# VYSOKÉ UČENÍ TECHNICKÉ V BRNĚ

BRNO UNIVERSITY OF TECHNOLOGY

FAKULTA INFORMAČNÍCH TECHNOLOGIÍ ÚSTAV INTELIGENTNÍCH SYSTÉMŮ

FACULTY OF INFORMATION TECHNOLOGY DEPARTMENT OF INTELLIGENT SYSTEMS

## NAVIGACE ROBOTA S VYUŽITÍM DIFERENČNÍ GPS

BAKALÁŘSKÁ PRÁCE BACHELOR'S THESIS

AUTHOR

AUTOR PRÁCE JAN DOLEŽAL

BRNO 2015

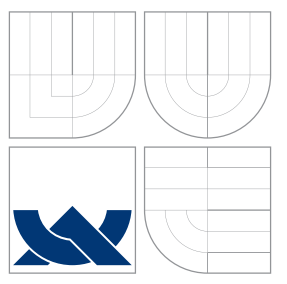

### VYSOKÉ UČENÍ TECHNICKÉ V BRNĚ BRNO UNIVERSITY OF TECHNOLOGY

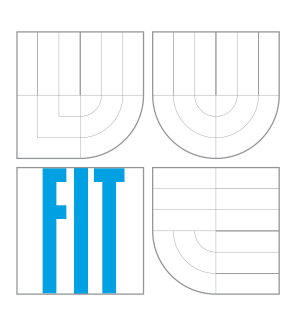

FAKULTA INFORMAČNÍCH TECHNOLOGIÍ ÚSTAV INTELIGENTNÍCH SYSTÉMŮ

FACULTY OF INFORMATION TECHNOLOGY DEPARTMENT OF INTELLIGENT SYSTEMS

### NAVIGACE ROBOTA S VYUŽITÍM DIFERENČNÍ GPS ROBOT NAVIGATION WITH DIFFERENTIAL GPS

BAKALÁŘSKÁ PRÁCE BACHELOR'S THESIS

AUTHOR

**SUPERVISOR** 

AUTOR PRÁCE JAN DOLEŽAL

VEDOUCÍ PRÁCE INGLESIA Ing. RADIM LUŽA

BRNO 2015

#### Vysoké učení technické v Brně - Fakulta informačních technologií

Ústav inteligentních systémů

Akademický rok 2014/2015

### Zadání bakalářské práce

Řešitel: Doležal Jan

Obor: Informační technologie

Navigace robota s využitím diferenční GPS Téma: **Robot Navigation with Differential GPS** 

Kategorie: Umělá inteligence

Pokyny:

- 1. Nastudujte princip technologie GPS. Nastudujte metody zpřesnění navigace pomocí GPS včetně diferenční GPS.
- 2. Zjistěte aktuální stav a možnosti v oblasti realizace diferenční GPS dostupné knihovny, algoritmy a další nástroje.
- 3. Navrhněte řešení diferenční GPS pomocí dvou, případně více GPS modulů.
- 4. Navržené řešení implementujte.
- 5. Otestujte řešení z hlediska přesnosti navigace. Výsledky srovnejte s běžnou GPS co do přesnosti lokalizace a zpoždění pro určení pozice.
- 6. Implementované řešení integrujte do ROS (Robotics Operating System) a otestujte na skutečném robotovi.
- 7. Zhodnoťte implementované řešení a navrhněte případná vylepšení či směr dalšího vývoje.

Literatura:

- · Kolektiv autorů: RTKLIB: An Open Source Program Package for GNSS Positioning, online - url: <www.rtklib.com>, cit. 10 2014, 8 2013 - poslední aktualizace.
- · Kolektiv autorů: ROS, <www.ros.org>, cit. 10 2013, 10 2013 aktualizace.
- · Přednášky z předmětu ROB na FIT VUT v Brně.
- · Brock, O., Trinkle J., Ramos F. and others: Robotics: Science and Systems IV, MIT Press, 2009, ISBN 978-0-262-51309-8.

Pro udělení zápočtu za první semestr je požadováno:

· První tři body zadání.

Podrobné závazné pokyny pro vypracování bakalářské práce naleznete na adrese http://www.fit.vutbr.cz/info/szz/

Technická zpráva bakalářské práce musí obsahovat formulaci cíle, charakteristiku současného stavu, teoretická a odborná východiska řešených problémů a specifikaci etap (20 až 30% celkového rozsahu technické zprávy).

Student odevzdá v jednom výtisku technickou zprávu a v elektronické podobě zdrojový text technické zprávy, úplnou programovou dokumentaci a zdrojové texty programů. Informace v elektronické podobě budou uloženy na standardním nepřepisovatelném paměťovém médiu (CD-R, DVD-R, apod.), které bude vloženo do písemné zprávy tak, aby nemohlo dojít k jeho ztrátě při běžné manipulaci.

Luža Radim, Ing., UITS FIT VUT Vedoucí: Datum zadání: 1. listopadu 2014 Datum odevzdání: 20. května 2015

> VYSOKÉ UČENÍ TECHNICKÉ V BRNĚ Fakulta informachich technologii Ústav inteligentnich systemu 612 66 Brno Božetěchova 2

doc. Dr. Ing. Petr Hanáček vedoucí ústavu

### Abstrakt

Tato bakalářská práce popisuje realizaci zpřesňující metody GPS navigace, tzv. diferenční GPS, a její implementaci v podobě balíčku do Robot operating system (Robotického operačního systému – ROS). V balíčku bylo využito programové knihovny RTKLIB, jenž se zpřesňujícími metodami GPS navigace zabývá. Vytvořené řešení bylo podrobeno měření přesnosti a správnosti vypočítané polohy. To potvrdilo, že metoda diferenční GPS přináší správnější souřadnice polohy a má větší smysl pro využití na robotech než běžná GPS.

#### Abstract

This bachelor's thesis describes the realisation of method for improving the accuracy of GPS navigation, so-called differential GPS, and its implementation in the form of a package for Robot operating system (ROS). A programming library RTKLIB, which deals with methods of increasing the accuracy of GPS navigation, is used in the package. Created solution was subjected to measurement of precision and accuracy of calculated position. This proved that the differential GPS method provides more accurate position coordinates and makes more sense for use on robots than conventional GPS.

Klíčová slova GNSS, GPS, DGPS, diferenční GPS, ROS

### Keywords

GNSS, GPS, DGPS, differential GPS, ROS

### **Citace**

Jan Doležal: Navigace robota s využitím diferenční GPS, bakalářská práce, Brno, FIT VUT v Brně, 2015

### Navigace robota s využitím diferenční GPS

### Prohlášení

Prohlašuji, že jsem tuto bakalářskou práci vypracoval samostatně pod vedením pana Ing. Radima Luži.

> . . . . . . . . . . . . . . . . . . . . . . . Jan Doležal 20. května 2015

### Poděkování

Děkuji svému vedoucímu bakalářské práce Ing. Radimu Lužovi za jeho čas, ochotu a cenné rady, dále svému dobrému kamarádovi Bc. Vojtěchu Mecovi a svým příbuzným za povzbuzování při zpracování mé bakalářské práce.

c Jan Doležal, 2015.

Tato práce vznikla jako školní dílo na Vysokém učení technickém v Brně, Fakultě informačních technologií. Práce je chráněna autorským zákonem a její užití bez udělení oprávnění autorem je nezákonné, s výjimkou zákonem definovaných případů.

## Obsah

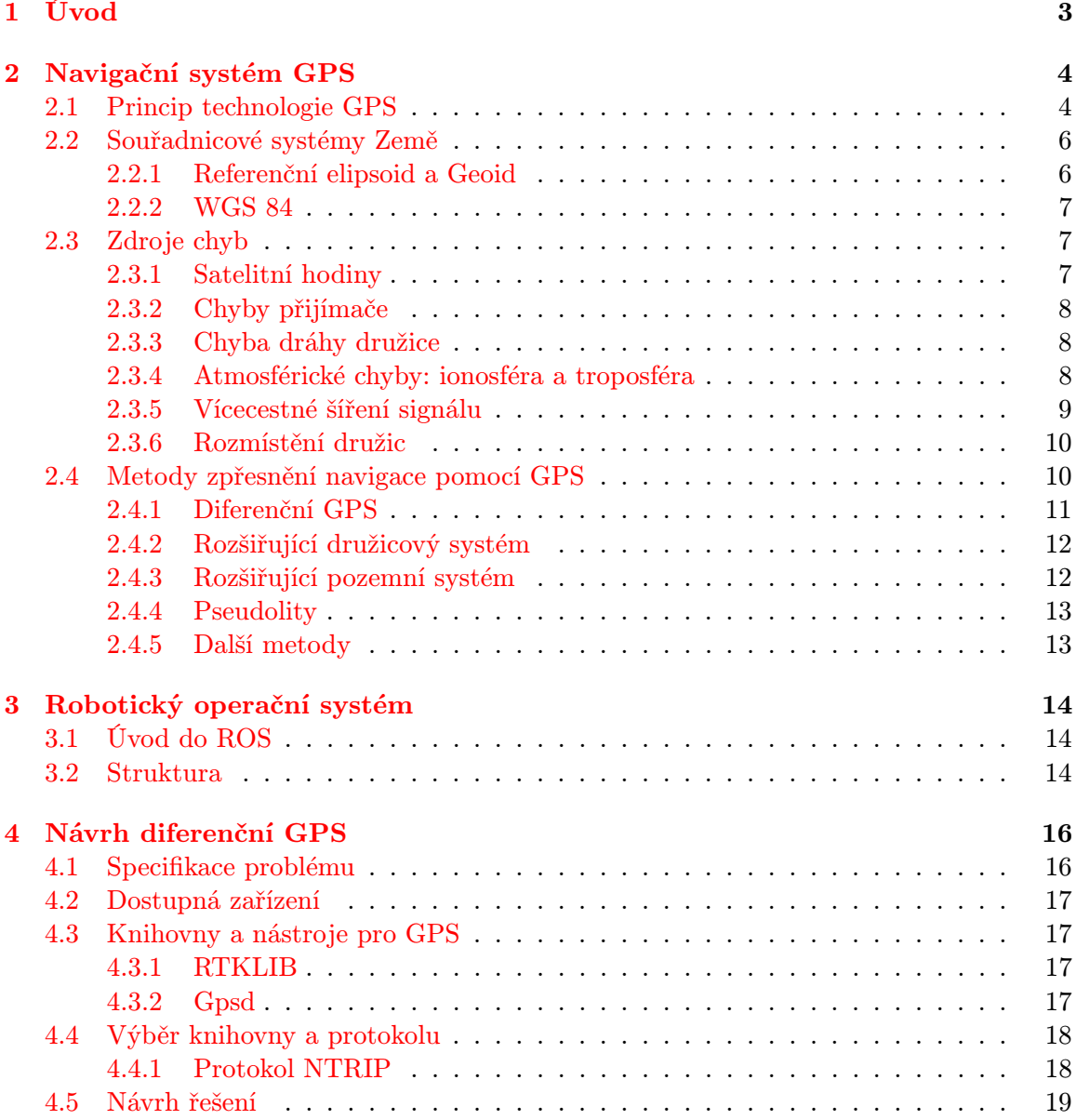

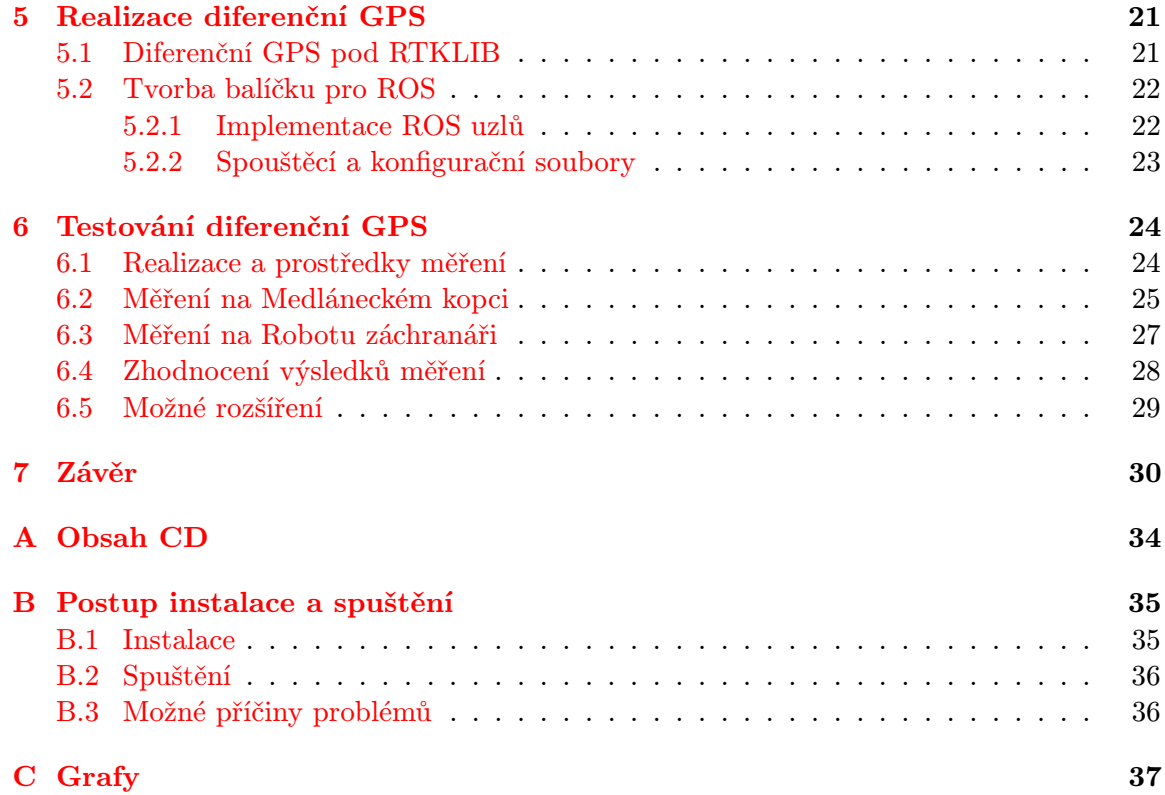

## <span id="page-7-0"></span>Kapitola 1

## Úvod

Globální polohovací systém (GPS) je jedním nejvíce rozšířených navigačních systémů na celém světě. Dnes má GPS přijímač ve vyspělých zemích skoro každý. Ať už samostatný přijímač nebo vestavěný v chytrých telefonech a automobilech, doprovází nás na cestách v přírodě, ve městech i na silnicích.

Samotná navigace pomocí GPS dosahuje pouze přesnosti několika metrů a je pro aplikace vyžadující vysokou přesnost určení polohy nedostatečná. Mezi takové aplikace patří například geodezie, přesná navigace v letecké, lodní i automobilové dopravě, zeměměřičství, stavebnictví a také v robotice. Proto byly zavedeny rozšiřující systémy a metody, které výrazně potlačí některé zdroje chyb. Jedním z nich je metoda diferenční GPS, jenž vychází z klasického (kódového) měření a lze ji tedy využít i s levnějšími přijímači.

V robotice se pro zjištění pozice používá GPS často ve spojení s ostatními senzory, jenž se navzájem doplňují. Robotický operační systém (ROS) je právě jedním ze systémů, který tyto senzory spojuje. Obsahuje spoustu nástrojů a knihoven, mezi kterými je simulační a vizualizační software využívající modely robotů a naměřená nebo uměle vytvořená data. Právě pro něj je v této práci vytvořen balíček pro využití metody diferenční GPS.

V práci je uveden popis navigačního systému GPS, jak funguje, jaké jsou zdroje chyb a metody, jenž se je snaží potlačit. Pro snadnější porozumění realizace balíčku pro ROS jsou zde informace o ROS a popsán návrh řešení. Popsána jsou i provedená měření při testování diferenční GPS a v závěru je zhodnocení jejich výsledků a navrhnuta možná rozšíření.

### <span id="page-8-0"></span>Kapitola 2

## Navigační systém GPS

V roce 1973 započalo ministerstvo obrany Spojených států amerických vývoj satelitního systému sloužícího k zjištění aktuální pozice po celém světě a to výhradně pro vojenské účely USA. Projekt dostal název NAVSTAR GPS (Navigation Signal Timing and Ranging Global Positioning System), dnes zkrácen na GPS. Jeho první družice byla vypuštěna v roce 1978 a o 17 let později bylo dosaženo plné operační dostupnosti, kdy na orbitu již bylo všech 24 plánovaných družic a byly plně otestovány všechny poskytované služby. [\[31\]](#page-37-0)[\[5\]](#page-35-0)

Rozhodnutí poskytnout tuto vojenskou navigační službu i pro civilní účely vydal americký prezident Ronald Reagan v roce 1983. Bylo to na základě nešťastného konce letu jihokorejského civilního dopravního letadla, jenž za studené války nedopatřením vletělo do sovětského vzdušného prostoru a bylo sestřeleno. Navigace byla rozdělena na dvě služby, civilní standardní polohovací službu (SPS) a vojenskou zabezpečenou přesnou polohovací službu (PPS). U SPS byla od roku 1990, kdy byl zaveden výběrový přístup (Selective Availability – SA), uměle zhoršena horizontální přesnost určení polohy na 100 m a vertikální přesnost na 156 m. Deset let na to však byl výběrový přístup zrušen prezidentem USA Billem Clintonem s tím, že v době války může USA znovu kdykoli omezit nebo vypnout SPS. [\[31\]](#page-37-0)

#### <span id="page-8-1"></span>2.1 Princip technologie GPS

Navigační systém GPS je založen na měření rozdílu času od vyslání po příjem signálu z družice. Využívá tedy tzv. jednosměrného dálkoměru. Přijímače z tohoto rozdílu času dopočítají vzdálenost od vysílající družice podle upravené rovnice pro výpočet rychlosti [2.1,](#page-8-2) kde d je vzdálenost, c rychlost světla (kterou se šíří signál),  $t_0$  čas ve kterém byl vyslán signál a  $t_1$  čas ve kterém byl signál přijat.

<span id="page-8-2"></span>
$$
d = c \cdot (t_1 - t_0) \tag{2.1}
$$

Tuto vypočítanou vzdálenost bereme pouze jako pseudovzdálenost, jelikož je zatížena mnoha chybami. Ze spočítaných pseudovzdáleností od družic a jejich polohy poté přijímač dopočítá svou polohu. [\[31\]](#page-37-0)[\[5\]](#page-35-0)

Aby šlo rozdíl času určit přesně, obsahuje signál vysílaný z GPS elementy tzv. PRN (PseudoRandom Number) kódu (C/A kód a P kód, viz dále). Tyto elementy nesou přesnou časovou informaci v GPST (čas GPS, ve kterém pracuje celý GPS systém). V přijímači se vytváří stejný nosný kmitočet na který se moduluje kopie PRN kódu. Ten modulovanou kopii PRN kódu začne v předem stanovených časech generovat a porovnávat s přijímaným

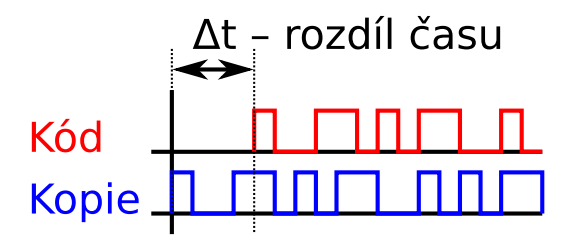

Obrázek 2.1: Kód přijatý od satelitu a jeho generovaná kopie v přijímači

kódem. To se děje pomocí fázového závěsu (Phase-Locked Loop, PLL), kdy jeden signál se oproti druhému tak dlouho posouvá na pomyslné časové ose, až se s ním ztotožní a ze zmíněného "posouvání" se zjistí hledaný časový rozdíl.

Z výše uvedeného vyplývá, že družice se nesmí navzájem rušit, musí být od sebe rozeznatelné, musí mít přesné a synchronní hodiny a přijímač musí nějakým způsobem zjistit jejich polohu i jejich hodiny.

Všechny družice systému GPS vysílají na stejné frekvenci. Aby mohly tuto frekvenci sdílet, využívají k tomu kódové rozdělení pro vícenásobný přístup (Code Division Multiple Access, CDMA). Každá družice má tedy vygenerován unikátní kód (PRN kód). Družice pomocí něj zakódovává odesílaná data a přijímač pomocí tohoto kódu rozpozná od které družice signál dostal (resp. si vybírá od které družice signál dostane).

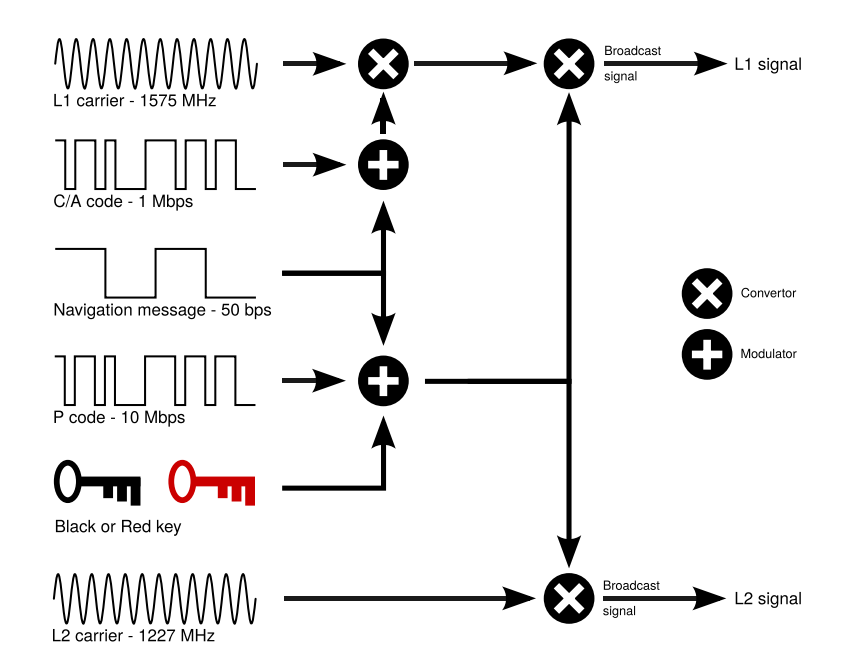

Obrázek 2.2: Schéma modulace signálu vysílaného družicí GPS (převzato z [\[3\]](#page-35-1))

Zakódování je prováděno pomocí dvou PRN kódů: C/A kódu a P kódu. C/A kód je 1023 bitů dlouhý, není šifrován, jím zakódovaný signál se vysílá na nosné vlně L1 a umožňuje rychlou orientaci v P kódu. P kód je  $2, 35 \cdot 10^{14}$  bitů dlouhý, je asymetricky šifrován, jím

zakódovaný signál se vysílá na nosné vlně L1 a L2. Šifrovaný P kód je označován jako P(Y) kód, který je šifrován pomocí Y kódu a může být dešifrován pomocí W kódu. Detaily Y i W kódu podléhají vojenskému utajení. Využitím těchto frekvencí L1 a L2 (tedy se znalostí W kódu) dojde k potlačení většiny chyb, které mohou vzniknout na cestě signálu mezi vysílačem a přijímačem.

Aby mohla být zajištěna přesnost hodin vysílačů, obsahují družice 3 až 4 velmi přesné atomové hodiny. Synchronnost hodin a dráhu družic sledují pozemní monitorovací stanice a řídící stanice, která je taktéž monitorovací, poté tyto informace zasílá zpět družicím. Pro stejný běh hodin na Zemi i orbitu se využívá Einsteinovy speciální i obecné teorie relativity. Družice díky toho mohou do vyslaného signálu vložit přesný čas odeslání signálu. Vkládají do něj také efemeridy, což jsou jsou velmi přesná data o jejich poloze, jenž jsou řídící stanicí každou hodinu vytvářeny a jim zasílány.

Ruční přijímače tak přesnými hodinami jako družice být vybaveny nemohou. Atomové hodiny totiž váží více jak 20 kg a stojí okolo 50 tisíc dolarů. Z toho důvodu se při výpočtu polohy v 3D prostoru  $(X, Y, Z)$  musí přidat i čtvrtá proměnná T, kterou je čas přijímače a proto také jsou potřeba minimálně čtyři družice pro výpočet přesné polohy. Polohu v 3D prostoru a čas dle informací ze čtyř družic tak můžeme vypočítat pomocí soustavy čtyř rovnic o čtyřech neznámých (rovnice [2.2\)](#page-10-2), kde  $t_n$  jsou časové značky při odeslání signálu každé družice a  $(x_n, y_n, z_n)$  souřadnice v prostoru podle jejich efemerid. [\[31\]](#page-37-0)[\[9\]](#page-35-2)

<span id="page-10-2"></span>
$$
(X - xn)2 + (Y - yn)2 + (Z - zn)2 = [(T - tn)c]2
$$
\n(2.2)

#### <span id="page-10-0"></span>2.2 Souřadnicové systémy Země

Pro určení pozice objektu na Zemi, máme definováno několik souřadnicových systému. Je tedy dobré vědět jaký z nich se požívá pro kterou aplikaci a na čem je založen. Popíšeme si nejprve fyzikální a matematický model Země a dále souřadnicový systém požívaný v GPS.

#### <span id="page-10-1"></span>2.2.1 Referenční elipsoid a Geoid

Fyzický tvar Země je dobře matematicky aproximovatelný plochou rotačního elipsoidu. Plocha rotačního elipsoidu je hladká a tedy vhodná pro matematické operace. Z toho důvodu se elipsoid často využívá jako referenční povrch pro horizontální souřadnice.

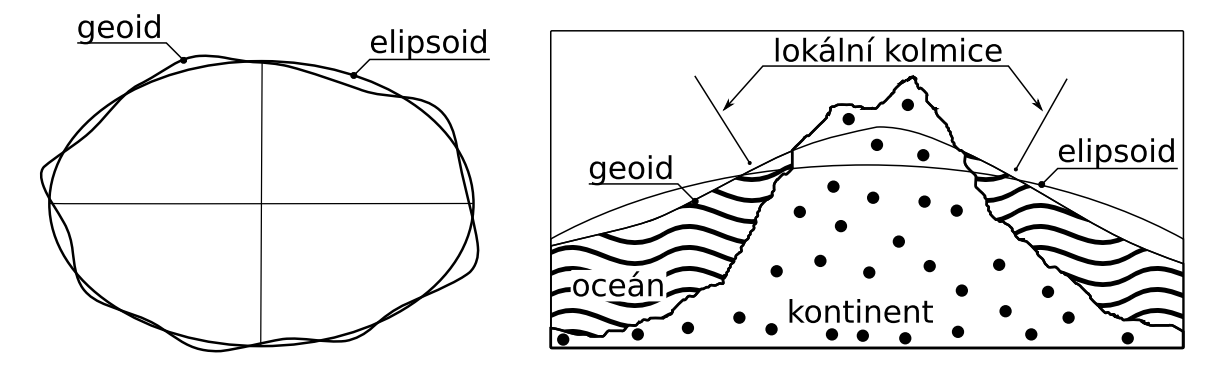

<span id="page-10-3"></span>Obrázek 2.3: Vztah mezi elipsoidem a geoidem

Na druhou stranu, elipsoid je méně vhodný pro referenční povrch vertikálních souřadnic (výšky). A právě v tom případě se používá geoid. Geoid je definován jako úroveň gravitačního pole, která nejlépe odpovídá hladině moře, a může pronikat i do pevné části Země. Vztah mezi geoidem a elipsoidem je ilustrován na obrázku [2.3.](#page-10-3) [\[21\]](#page-36-0)

#### <span id="page-11-0"></span>2.2.2 WGS 84

Světový geodetický systém 1984 (World Geodetic System 1984, WGS 84) je světově uznávaný standard používaný v geodézii, kartografii i navigaci. Definuje souřadnicový systém Země, referenční elipsoid a geoid, jenž definuje nominální hladinu moře. Byl vydán v roce 1984 ministerstvem obrany USA čímž nahradil jeho předchůdce WGS 60, WGS 66 a WGS 72. V roce 1996 jej rozšířila o zpřesněná definice geoidu EGM96.

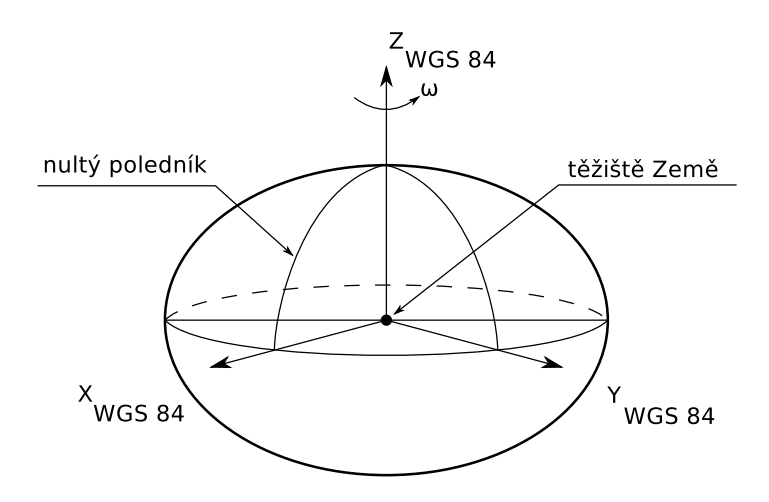

Obrázek 2.4: Referenční rámec WGS 84

Souřadnicový systém WGS 84 je pravotočivá kartézská soustava souřadnic s počátkem v těžišti Země (včetně moří a atmosféry). Jeho nultým poledníkem je referenční poledník IERS, nacházející se přibližně 100 metrů východně od Greenwichského poledníku. Jeho kladná osa x směřuje k průsečíku nultého poledníku a rovníku, kladná osa z k severnímu pólu a kladná osa  $y$  je na obě předchozí kolmá doleva ( $90^{\circ}$  východní délky a  $0^{\circ}$  šířky).  $[31]$ 

#### <span id="page-11-1"></span>2.3 Zdroje chyb

Signál GPS vysílaný družicí je na cestě od vysílače k přijímači zatížen mnoha chybami. Chybu může signál získat už na vysílači (např. satelitní hodiny, chyba dráhy družice), při průchodu atmosférou (zpoždění a vícecestné šíření signálu), okolním rušením a nakonec na vysílači (hodiny přijímače). Dalším zdrojem chyb pro určení přesné pozice může být rozmístění družic na obloze nebo úmyslné zavedení chyby pro civilní uživatele. V tabulce [2.1](#page-12-3) je ilustrován vliv jednotlivých chyb na určení pozice přijímače. [\[31\]](#page-37-0)

#### <span id="page-11-2"></span>2.3.1 Satelitní hodiny

Hodiny vysílajících satelitů musí být vzájemně synchronní. Pokud se jednomu ze satelitů zpozdí hodiny, pak je tím špatně na přijímači vypočítána pseudovzdálenost a tím i pozice přijímače. Zpozdí-li se hodiny o jednu nanosekundu dělá to zhruba 30 cm rozdílu v pseudovzdálenosti. Aby se co nejvíce předešlo zpoždění hodin, obsahují satelity 3 až 4 velmi přesné atomové hodiny. Pro synchronnost všech hodin, jak na orbitu, tak na zemi, muselo

| druh chyby                | kvadratický průměr chyby v metrech             |
|---------------------------|------------------------------------------------|
| chyba dráhy družice       | $+2.1$                                         |
| satelitní hodiny          | $\pm 2.1$ (při výběrovém přístupu $\pm 20.0$ ) |
| ionosférická refrakce     | $\pm 4.0$                                      |
| troposférická refrakce    | $\pm 0.7$                                      |
| vícecestné šíření signálu | $+1.4$                                         |
| šum přijímače             | $\pm 0.5$                                      |

<span id="page-12-3"></span>Tabulka 2.1: Vliv jednotlivých zdrojů chyb na přesnost určení pozice přijímače při  $GDOP=1 [29]$  $GDOP=1 [29]$ 

být využito Einsteinovy speciální i obecné teorie relativity. Se speciální teorií relativity byla potlačena chyba vznikající rychlostí pohybu hodin oproti Zemi (pohybující se hodiny jdou pomaleji). Využití obecné teorie relativity potlačilo chybu vznikající slabší gravitací oproti Zemi (hodiny v silném gravitačním poli jdou pomaleji). I přesto je třeba hodiny satelitů stále sledovat a posílat jim korekce hodin tak, aby byly synchronní s hlavním řídícím hodinovým systémem. [\[31\]](#page-37-0)

#### <span id="page-12-0"></span>2.3.2 Chyby přijímače

Přijímač má také přesné hodiny, které jsou ovšem oproti satelitům o dost horší. To je potlačeno (jak již dříve uvedl) přidáním i čtvrté proměnné T do výpočtu polohy v 3D prostoru (X, Y, Z), tedy využitím minimálně čtyř družic.

Další chybu může způsobit šum přijímače a slabé zesílení jeho antény. To z velké části řeší nízká rychlost přenosu GPS dat, která je navíc dosti redundantní. [\[31\]](#page-37-0)

#### <span id="page-12-1"></span>2.3.3 Chyba dráhy družice

Dráhu družic sledují pozemní monitorovací stanice a řídící stanice, která je taktéž monitorovací. Stanice dráhu družice počítají dopředu a porovnávají ji s její referenční dráhou. Pokud se příliš liší, musí se družice vyrovnat pomocí raketových motorů. Chyba dráhy ovlivňuje efemeridy, podle kterých se počítají souřadnice družice. Podle souřadnic družic a pseudovzdáleností mezi družicemi a přijímačem se počítá poloha přijímače. Tímto tedy může být poloha přijímače zatížena chybou jež činí několik metrů. [\[31\]](#page-37-0)

#### <span id="page-12-2"></span>2.3.4 Atmosférické chyby: ionosféra a troposféra

Atmosféra Země přináší největší množství chyb v určování pozice. Družice vysílá elektromagnetický signál, který se šíří rychlostí světla. Signál je při průchodu materiálem zpomalován na rychlost menší než je rychlost světla v poměru daném indexem lomu materiálu. Tedy při průchodu vakuem se šíří signál rychlostí světla, v atmosféře je ovšem zpomalen.

Při průchodu elektromagnetického záření z prostředí s nižším indexem lomu do prostředí s vyšším indexem lomu (popř. naopak) dochází ke změně směru šíření záření, tedy refrakci, směrem k normále (popř. od normály). Atmosféra má vlivem gravitace Země různou (snižující se) hustotu i index lomu od hladiny moře do jejího nejvyššího bodu. Signál vyslaný družicí tedy mění postupně směr šíření (směrem k normále) mezi vakuem a atmosférou i mezi jejími vrstvami. Čím menší úhel má signál k normále, tím menší je rozdíl mezi úhlem dopadu a úhlem lomu a tedy menší chybu způsobí refrakce. Nejvíce je zkreslena pseudovzdálenost k družici která je v blízkosti obzoru (horizontu). Nejméně je zkreslena pseudovzdálenost k družici v blízkosti zenitu.

Největší vliv atmosféry na šíření signálu GPS mají vrstvy ionosféra a troposféra. Ionosféra je ionizovaná vrstva atmosféry přibližně 40 kilometrů nad troposférou. Je tvořena z iontů, elektronů a inertního plynu. Na GPS signál působí jako disperzní médium. Frekvence GPS signálu L1 a L2 se na přechodu mezi dvěma prostředími (např. při vstupu do ionosféry) láme v různém poměru. Více mění směr šíření záření s vyšší frekvencí, tedy L1 (1575.42 MHz), a méně s nižší, L2 (1227.60 MHz). Pokud tyto dvě frekvence dokáže přijímač porovnat, dosáhne tak k odstranění chyby vzniklé v ionosféře. Ionosféra je také neustále zkoumána různými pozemními stanicemi a je vytvořeno několik modelů, které aproximují její chování. Je vysledováno, že v noci se množství iontů v atmosféře snižuje a ve dne zase vrací na zpět. Způsobuje to Slunce, které má z kosmických záření velký podíl na ionizaci. Aplikováním některého z modelů a nebo korekcí vysílaných pozemními stanicemi lze také potlačit vzniklá chyba.

Troposféra je nejnižší a nejhustší vrstvou atmosféry, ve které se tvoří počasí. Obsahuje spoustu vodní páry s různou hustotou na různých místech Země v různých časech. Jelikož troposféra působí jako disperzní médium až od frekvence 15 GHz, má stejný vliv na obě frekvence a není tedy možné použít porovnání frekvencí pro odstranění chyby v ní způsobené. Těžko se předpovídá a proto její modely nejsou tak přesné. Pro potlačení chyby se používá např. model, jehož podstata je popsána výše, kdy se zvětšujícím úhlem k normále se zvětšuje i chyba způsobená troposférou. Dále je možné využít korekce ze stanic, které chybu troposféry měří. [\[31\]](#page-37-0)[\[6\]](#page-35-3)

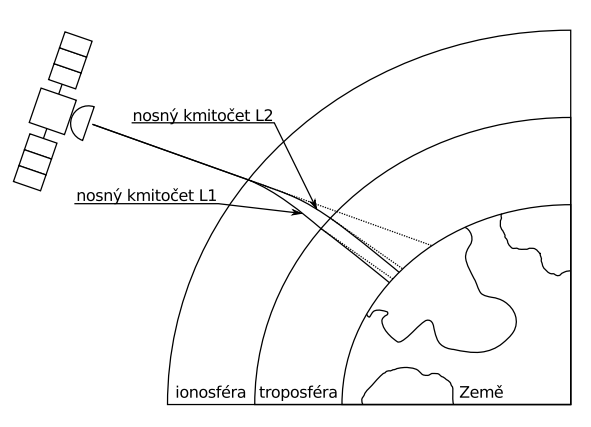

Obrázek 2.5: Refrakce v ionosféře a troposféře

#### <span id="page-13-0"></span>2.3.5 Vícecestné šíření signálu

Vícecestné šíření signálu (multipath) je hlavním zdrojem chyb při měření pseudovzdálenosti k GPS družici. Signál se při cestě na zemi může odrazit od různých objektů a poté jich může směřovat více na stejné místo. Chyba nastává, když signál je získán přijímačem z jedné družice vícenásobně nebo když je přijat pouze odražený signál (obrázek [2.6\)](#page-14-2). Často se tak děje v lese, v městském prostředí od okolních budov, v budovách a u vodních ploch.

Jelikož chyby způsobené vícecestným šířením signálu vznikají náhodně a mají různý vliv na přesnost, nelze je předpovědět jako atmosférické chyby. V dnešní době většina GPS přijímačů dokáže tuto chybu podstatně redukovat. Využívá se např. polarizace GPS signálu, kdy signál je vyslán jako pravotočivě polarizovaná vlna a pokud je odražen je polarizován levotočivě. Dále se využívá speciální antény s několika krycími talíři, které většinu odraženého signálu odstíní. [\[31\]](#page-37-0)

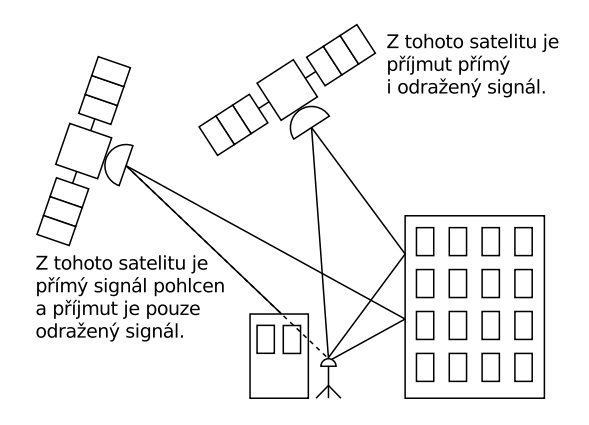

<span id="page-14-2"></span>Obrázek 2.6: Ilustrace vícecestného šíření signálu

#### <span id="page-14-0"></span>2.3.6 Rozmístění družic

Rozmístění družic nad přijímačem má veliký vliv na celkovou přesnost zjištěné pozice. Je-li lepší geometrie rozmístění družic, pak je i lepší přesnost zjištěné pozice.

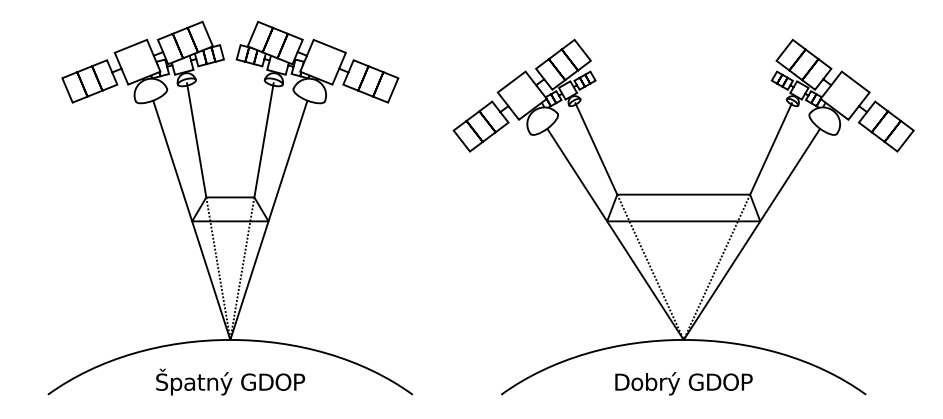

Obrázek 2.7: Vliv geometrie družic na výpočet pozice

Pro jednodušší pochopení geometrického rozptylu přesnosti (GDOP) si můžeme uvést příklad ve dvou rozměrech (obrázek [2.8\)](#page-15-1). Satelity vysílají signál, který je zatížen různými chybami. Přijímač jej přijme a vytvoří průnik pomyslných kružnic znázorňující pseudovzdálenost a její zatížení chybami. Průnik mezi kružnicemi znázorňujícími zatížení pseudovzdálenosti chybami znázorňuje chybu určení pozice. Při dobré geometrii (nízkém GDOP) je i nízká chyba určení pozice. [\[31\]](#page-37-0)

#### <span id="page-14-1"></span>2.4 Metody zpřesnění navigace pomocí GPS

Samotná navigace pomocí GPS poskytovaná přes standardní polohovací službu (SPS) je pro aplikace vyžadující vysokou přesnost nedostatečná. Je to například geodezie, přesná navigace v letecké, lodní i automobilové dopravě, zeměměřičství, stavebnictví, atd. Proto byly zavedeny rozšiřující systémy, které výrazně potlačí některé zdroje chyb. Jsou jimi:

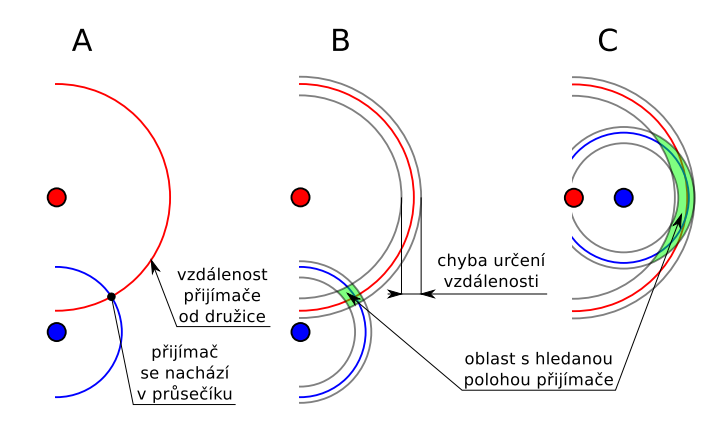

<span id="page-15-1"></span>Obrázek 2.8: Vliv geometrie družic na výpočet pozice ve 2D. Část A: Pseudovzdálenost bez vlivu chyb. Část B: Dobré GDOP. Část C: Špatné GDOP. (převzato z  $[2]$  a upraveno se svolením autora)

- Diferenční GPS
- Rozšiřující družicové systémy SBAS
	- EGNOS Evropa
	- WAAS USA
	- apod.
- Rozšiřující pozemní systémy GBAS
	- CZEPOS Česká republika
	- EUREF Evropa
	- LAAS lokální referenční stanice, např. u letišť
	- apod.
- Pseudolity PL

#### <span id="page-15-0"></span>2.4.1 Diferenční GPS

Často využívaný systémem je právě Diferenční GPS (DGPS). Je založen na hypotéze, že dva přijímače blízko sebe jsou zatíženy ve stejném čase stejnou chybu. Pokud tedy jednomu z přijímačů zadáme jeho přesnou pozici, můžeme poté z naměřených dat od družic a zadané přesné pozice vypočítat korekce, které jsou zaslány druhému přijímači a aplikovány na jeho data.

Přijímači, který má zadánu přesnou pozici a jenž odesílá korekce říkáme "base" (základna) popř. "referenční stanice". Přijímači, aplikujícímu korekce, říkáme "rover" (vozidlo) popř. " vzdálená stanice". Korekce od referenční stanice mohou být vysílány vlastním radiovým vysíláním, přes mobilní nebo internetovou síť (případně kombinace). Nemusí však být aplikovány ihned. Pokud vzdálená i referenční stanice zaznamenává naměřená data od družic, mohou být korekce použity později. [\[18\]](#page-36-1)[\[19\]](#page-36-2)

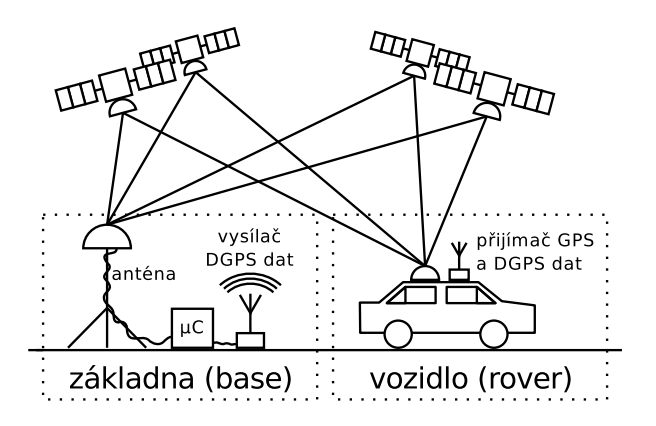

Obrázek 2.9: Princip DGPS

#### <span id="page-16-0"></span>2.4.2 Rozšiřující družicový systém

Za účelem zpřesnění navigace a zvýšení její spolehlivosti byly vytvořeny rozšiřující družicové systémy (SBAS). Pro Českou republiku asi nejzajímavějším takovým to systémem je Evropská podpůrná služba geostacionární navigace (EGNOS).

EGNOS je prvním evropským projektem vyvinutým s cílem zlepšit navigaci amerického GPS a ruského navigačního systému GLONASS. Umožňuje po celé Evropě zdarma zpřesnit systém GPS až pod hranici 1,5 metrů. Má také možnost včas varovat přijímače v případě poruchy některé družice GPS. Kvůli sklonu svých družic ovšem lze na území ČR použít pouze pro zpřesnění vzdušné navigace. Využívá se zejména v letecké dopravě a při navigaci lodí v úzkých kanálech. K využití oprav je třeba mít přijímač s označením "With WAAS".<br>ECNOS také výziklad na stanovním výziklad na stanovním výziklad na stanovním výziklad na stanovním výziklad na

EGNOS tvoří síť kolem 34 referenčních stanic, které přijímají signály od GPS a GLO-NASS družic. Podobně jako u DGPS si zaznamenávají naměřená data od družic a je známa jejich přesná poloha. Referenční stanice poté tyto data odesílají do hlavních řídících center. Tam se podle nich určuje přesnost GPS a GLONASS signálů. Korekce a informace o chybách jsou poté odesílány do vysílacích (up-link) stanic, které tyto informace skrz 3 družice systému EGNOS rozešlou uživatelům po celé Evropě. [\[19\]](#page-36-2)[\[31\]](#page-37-0)

#### <span id="page-16-1"></span>2.4.3 Rozšiřující pozemní systém

Systémem velmi podobným DGPS, jenž je vytvořen taktéž pro zpřesnění navigace a zvýšení její spolehlivosti, je rozšiřující pozemní systém (GBAS). Takovýto systém je i na území České republiky a se jmenuje CZEPOS.

CZEPOS je síť referenčních stanic a vysílačů pokrývající velkou část ČR. Spravuje jej a provozuje Zeměměřický úřad ČR jako součást geodetických základů České republiky. Uplatnění nalézá hlavně v zeměměřictví a katastru nemovitostí, ale také může sloužit pro přesnou navigaci v dopravě a lokalizaci objektů v terénu. Může být využit ve stavebnictví, energetice, hydrologii, zemědělství, apod. CZEPOS poskytuje své služby a produkty registrovaným uživatelům a jsou zpoplatněny dle příslušných cenových tarifů.

Většina referenčních stanic CZEPOSu přijímá signály družic GPS i GLONASS. Korekce poskytuje CZEPOS přes internet a k jejich příjmu v terénu je tedy zapotřebí mobilní internetové připojení.

Některé stanice CZEPOSu jsou zapojeny do evropské permanentní sítě EUREF (EPN). Ta na rozdíl od CZEPOSu poskytuje GNSS data z EPN stanic přes internet zdarma. [\[1\]](#page-35-5)[\[19\]](#page-36-2)[\[31\]](#page-37-0)

#### <span id="page-17-0"></span>2.4.4 Pseudolity

Pseudolity (PL) jsou pozemní antény, pseudo-satelity, vysílací signál kompatibilní s GPS signálem nebo jemu podobný. Vysílají většinou na stejné frekvenci jako GPS (frekvence L1) v C/A kódu. Standardní GPS přijímače tuto frekvenci dokáží přijmout. Ovšem na to, aby rozpoznaly jaký satelit (popř. pseudolit) ji vysílá a přijaly jeho signál, musí mít upravený firmware. Firmware je dále upraven pro nové navigační algoritmy, efemeridy a almanach pro pseudolity. Mohou vysílat i na jiných frekvencích, v jiných kódech i jiných formátech dat, což si ovšem vyžaduje větší zásah do přijímačů, popř. speciální přijímače.

Většinou ovšem pseudolity pro cenovou nedostupnost nemohou mít velmi přesné atomové hodiny jako satelity. Používají tedy levné krystalové oscilátory TCXO (Temperature Compensated Crystal Oscillator) a pomocí DGPS se jim vysílá korekce hodin. Využití mohou najít všude tam, kde signál z GPS satelitů je příliš málo silný pro zjištění pseudovzdálenosti k nim a výpočtu pozice nebo v místech se špatným GDOP nebo prostě všude tam kde lze stěží získat požadovaný počet družic pro určení pozice (např. hluboký výkop, údolí, jeskyň, uzavřená místnost – hala nebo tunel). Pseudolity také mohou být využity i pro zvýšení přesnosti a hlavně spolehlivosti systému GPS na letištích. [\[7\]](#page-35-6)[\[8\]](#page-35-7)[\[9\]](#page-35-2)

#### <span id="page-17-1"></span>2.4.5 Další metody

Dalšími metodami zvyšujícími přesnost jsou RTK (Real Time Kinematic) a PPP (Precise Point Positioning). Tyto metody využívají kromě kódového řešení také fázi nosné vlny satelitního signálu. Metoda PPP dosahuje přesnosti až jednoho metru a může být ještě zpřesněna využitím SBAS, čímž se přesnost zlepší až pod jeden metr. Metoda RTK je podobna diferenční GPS. Základna ovšem vysílá navíc i korekce fázových měření, jenž rover přijímá a aplikuje. Dosahuje až centimetrové přesnosti. [\[31\]](#page-37-0)[\[19\]](#page-36-2)[\[24\]](#page-36-3)

### <span id="page-18-0"></span>Kapitola 3

## Robotický operační systém

Součástí této práce je integrace implementovaného řešení do Robotického operačního systému (ROS). Proto tato kapitola popisuje co ROS je, v čem vyniká a tedy proč se využívá na robotech. Budou zde uvedeny jeho základní komponenty a struktura. Získané znalosti čtenáři jistě usnadní porozumění kapitoly [5.](#page-25-0)

#### <span id="page-18-1"></span>3.1 Úvod do ROS

ROS, nebo-li Robot Operating System, je framework (aplikační rámec) usnadňující psaní softwaru pro řízení robotů. Je označován jako meta-operační systém, řadí se mezi middleware a je vydán pod open source licencí BSD. Obsahuje spoustu nástrojů a knihoven. Mezi nimi je např. simulační a vizualizační software (využívající modely robotů), knihovna zjednodušující práce na různorodém počítačovém clusteru, vlastní správu softwarových balíčku a vlastní meziprocesorovou komunikaci. Jeho knihovny a software pro něj je psán ve třech populárních jazycích a to C++, Python a LISP. ROS není framework reálného času, přesto se snaží o minimalizaci zpoždění a je do něj možné integrovat realtime kód.

Mezi jeho výhody patří zejména jednoduchost psaní softwaru, velká komunita a spousta softwarových balíčku pro sběr dat z různých senzorů jako např. stereokamera, LIDAR, ultrazvukový měřič vzdálenosti apod. Dále na wiki stránkách projektu je plno návodů jak ROS zprovoznit na různých robotech a jak vytvářet software do ROS.

Jeho nevýhodou je podpora pouze operačního systému Ubuntu a jeho derivátů (Kubuntu, Lubuntu, apod.) na architekturách x86, x86-64 a armhf. Operační systémy OS X, Android, Windows a několika dalších je podporovány pouze experimentálně nebo neoficiálně, což může znamenat neúplnou funkcionalitu a/nebo nestabilitu provozu ROSu na nich. ROS v základu podporuje pouze klientské knihovny pro tři již vyjmenované jazyky. Experimentálně nebo neoficiálně podporuje jazyky Java, Lua, Ruby a další. [\[15\]](#page-36-4)

#### <span id="page-18-2"></span>3.2 Struktura

Robot Operating System je možné pojmout třemi úrovněmi. Na úrovni souborového systému se skládá z balíčků, meta-balíčků, popisných souborů a repositářů.

- Balíčky (packages) zpřehledňují uložení zdrojových kódů programů (uzlů) a knihoven, konfiguračních a dalších užitečných souborů.
- Meta-balíčky (metapackages) seskupují více balíčků dohromady.
- Popisné soubory (manifests) popisují balíčky, v nichž jsou obsaženy, jejich jméno, verzi, autora, závislosti, licenci apod.
- Repositáře sdružují balíčky a sdílí je přes běžné systémy pro správu verzí (VCS). Jeden repositář může obsahovat pouze jeden balíček.

Úroveň výpočetních grafů je síť ROS procesů, jenž spolu komunikují na přímo (peer-topeer). Jejími základními prvky jsou uzly, hlavní uzel, zprávy, témata a služby.

- Uzly (nodes) jsou ROS procesy starající se o nějakou část robota a poskytující informace a služby k ní přes témata, zprávy a služby.
- Hlavní uzel (master) se stará o registraci jmen ostatních uzlů a poskytuje jim informace o výpočetním grafu. Díky němu si mohou uzly najít požadované témata či služby a využít je. Jeho součástí server parametrů obsahující data a globální i privátní nastavení uzlů.
- Zprávy (messages) jsou jednoduché datové struktury, složeny ze základních datových typů, polí nebo dalších struktur. Uzly je mohou posílat i přijímat na tématech a tím spolu komunikovat.
- Témata (topics) rozlišují zprávy jednoho typu do logických celků, který je definován jménem tématu. Umožňují uzlům zveřejnit informace v podobě zpráv a přijmout je všemi uzly, jenž z nich odebírají. Zveřejňujících i odebírajícím uzlů může být u jednoho tématu více.
- Služby (services) mohou být nabízeny uzly jiným uzlům a tím umožňovat vykonaní jejich operací. Takto se uzly mohou navzájem ovládat. Používají dvě zprávy, z nichž jedna slouží k odeslání dotazu, obsahující atributy pro operaci, a druhá k přijmutí odpovědi.

Třetí je komunitní úroveň, skrz kterou lidé v oddělených komunitách, mohou sdílet zkušenosti a svůj software. [\[14\]](#page-36-5)

### <span id="page-20-0"></span>Kapitola 4

## Návrh diferenční GPS

V této kapitole je navržen způsob implementace diferenční GPS a také navržen způsob otestování přesnosti. Jsou zde popsány knihovny, které jsou zaměřeny na GNSS a také ty, které systém DGPS dokáží využít (tzn. umí pouze přijímat korekce) nebo jej dokonce i umožnit (tzn. umí nějakým způsobem i odesílat korekce). Je zde i uveden typ a popis dostupných GPS přijímačů.

#### <span id="page-20-1"></span>4.1 Specifikace problému

Tato práce řeší problém nalezení vhodné knihovny, popř. jakým způsobem implementovat, získání pozice pomocí módu diferenční GPS a to za použití dvou či více přijímačů. Korekce by měly být přenášeny prostřednictvím internetu (stačí v rámci místní sítě). Výsledný program by měl být modulem pro Robot Operating System (ROS). Hledaná knihovna by měla tedy splňovat následující požadavky:

- Musí zvládat alespoň jednoduché nalezení pozice.
- Musí umět komunikovat s přidělenými GPS přijímači.
- Měla by být udržovaná a populární.
- Vzhledem k použití v systému ROS musí fungovat na operačním systému Ubuntu a jeho derivátech (Kubuntu, Lubuntu, atd.).
- Výhodou bude zjištění přesné pozice pomocí dlouhodobého sledování na jednom místě.
- Výhodou bude pokud bude multiplatformní a open source.

Dalším řešeným problém je nalezení, popř. implementace, vhodného protokolu pro přenos DGPS korekcí. Hledaný protokol by měl splňovat následující požadavky:

- Musí zajistit integritu přenesených dat.
- Musí umožnit zjištění stáří přenášených dat.
- Musí umožnit přenos přesné pozice základny (base station).

#### <span id="page-21-0"></span>4.2 Dostupná zařízení

Pro tuto práci mi byly přiděleny dva GPS přijímače značky u-blox. Oba přijímače jsou modelu LEA-6T. Mezi výhody tohoto modelu přijímače patří 50 kanálů což znamená, že dokáže hledat a zpracovávat signál až 50-ti družic naráz (paralelně). Nemusí se tedy mezi družicemi přepínat. Je-li signál získáván z družic současně, je dosahováno lepší přesnosti pozice, než když tomu tak není. (Toto zlepšení platí i pro mód diferenční GPS.) Tento model dokáže přijímat signály z družic navigačního systému GPS (frekvence L1, kód C/A) a zpřesňujících systémů SBAS: WAAS, EGNOS a MSAS. Další důležitou informací je maximální rychlost aktualizace navigace, jenž je u tohoto modelu 5 Hz. Minimální doba mezi dvěma zprávami je tedy 0.2 sekund. Výpadek jedné zprávy při této četnosti nemá takový vliv na stáří (a tím použitelnost) DGPS korekce. [\[26\]](#page-36-6)

#### <span id="page-21-1"></span>4.3 Knihovny a nástroje pro GPS

Knihoven i aplikací pro zpracování GPS (obecně GNSS) signálů je vícero. Většina slouží pouze pro navigaci v terénu. Hledal jsem hlavně knihovny a nástroje, které by byly co nejblíže k umožnění příjmu i vysílání DGPS. Z dostupných nástrojů vhodných pro diferenční GPS to jsou RTKLIB, gpsd. Dále bylo potřeba využít nástroje u-center, který je vytvořen pro GNSS přijímače značky u-blox, přímo od výrobce, k vyhodnocení jejich dat a především k jejich nastavení.

#### <span id="page-21-2"></span>4.3.1 RTKLIB

RTKLIB je open source programový balíček pro standardní i přesnou navigaci pomocí GNSS. Je vydán pod licencí BSD. Obsahuje programovou knihovnu a několik na nich založených aplikací. Celá knihovna je přenositelná mezi operačními systémy Windows, Linux a Android. Dále obsahuje několik grafických aplikací pro Windows a podobné textové aplikace pro Linux. Je také možné si stáhnout grafickou aplikaci pro Android, tedy RTKGPS+, která používá knihovnu RTKLIB.

Knihovna má velkou řadu funkcí. Podporuje standardní i přesné algoritmy pro zjištění pozice od různých GNSS družic (např. GPS, GLONASS, Galileo, SBAS). Dále zvládá zpracovávat proprietární zprávy od několika výrobců GNSS přijímačů. Mezi různými módy získání pozice, které jsou též podporovány, vyniká pro mé účely mód diferenční GPS. Pro využití módu diferenční GPS vyniká také v tom, že umí komunikovat s GNSS přijímačem nejen přes sériový port (včetně USB), ale také přes TCP a NTRIP (nebo mu alespoň přes ně naslouchat). Dokáže získat korekce efemerid družic přes protokol FTP či HTTP ve formátu SP3.

Nevýhodou této knihovny (a celého balíčku) je, že ji udržuje prakticky jeden člověk a nepravidelně vydává opravy chyb a vylepšení. Náplastí na to je fakt, že její git repositář je uložen na serveru GitHub, kde je možné chybu autorovi nahlásit a popř. si vytvořit kopii ve které chybu opravit. [\[22\]](#page-36-7)

#### <span id="page-21-3"></span>4.3.2 Gpsd

Gpsd je open source daemon (program běžící na pozadí operačního systému), jenž sleduje připojené GPS přijímače či námořní AIS (Automatic Identification System) přijímače. Z podporovaných přijímačů získává pozici, směr a rychlost. Všechny tyto informace (včetně surových dat z přijímačů) poskytuje klientům přes protokol TCP implicitně na portu 2947 hostujícího počítače. Kromě sériového portu (včetně USB) umí přijímat informace z GPS přijímače přes TCP, UDP. Dokáže také přijímat DGPS korekce přes protokol NTRIP nebo DGPSIP. Gpsd daemon se může také tvářit jako gpsd klient, napojit se na gpsd daemon na jiném zařízení a poté poskytovat získané informace.

Gpsd je vydán pod licencí BSD. Je vytvořen pouze pro Linuxové distribuce. Má ale i možnost běžet pod operačním systém Windows přes nástroj cygwin. Pro OS X existuje jeho úprava, která se jmenuje gpsdX. Bohužel poslední verze gpsdX vyšla v roce 2006.

Má přibližně deset autorů, kteří se z velké části na projektu podíleli a nebo se stále ještě podílí. Kód je celkem často udržován. Na jeho git repositáři přibývá zhruba 150 potvrzených změn (commits) za měsíc. Nevýhodou je, že nedokáže zpracovávat surová data z dostupných přijímačů (pouze NMEA) a neumí vysílat DGPS data. K vysílání DGPS dat byl dříve používán program DGPS-IP. Ten bohužel již nějakou není přístupný (nefunkční odkaz na stránky projektu, poslední verze byla pravděpodobně kolem roku 2008). [\[12\]](#page-35-8)

#### <span id="page-22-0"></span>4.4 Výběr knihovny a protokolu

Jako vhodnější knihovna byl zvolen RTKLIB. Zvolena byla kvůli jednodušší realizaci DGPS módu získání pozice. Zatímco první knihovna by vyžadovala implementaci serveru vysílajícího DGPS data, zvolená knihovna má pro to hned několik možností. Může GPS data základny vysílat pomocí jednoduchého TCP protokolu. V tom případě stačí na straně základny pomocí programu pro přesměrování streamu (proudového vysílání) str2str, obsaženého v RTKLIB, nastavit jako vstup sériový port GPS přijímače a jeho formát zpráv, jako výstup TCP server a formát RTCM3 a přesnou pozici základny. Druhou možností je využít implementovaný server a klient k protokolu NTRIP, který byl vytvořen pro stream DGPS dat přes internet. Pro vysílání DGPS dat přes tento protokol je také možné využít program str2str podobně jako pro TCP. Oba dva protokoly splňují podmínky stanovené v kapitole [4.1.](#page-20-1)

Jako vhodnější byl zvolen protokol NTRIP. Jeho výhodou je možnost mít větší počet poskytovatelů mezi kterými si klient může vybrat. To může být vhodné pro přepínání mezi základnami podle vzdálenosti od ní nebo jiného faktoru (např. kvalitě přijatého signálu). Má možnost stanovit limity pro maximální počet příjemců a poskytovatelů a také možnost autentizace. Nevýhodou je, že musí být na nějakém zařízení dostupný NTRIP caster, který není obsažen v balíčku RTKLIB, ovšem byl nalezen na serveru GitHub.

#### <span id="page-22-1"></span>4.4.1 Protokol NTRIP

NTRIP (Networked Transport of RTCM via Internet Protocol) je otevřený populární aplikační protokol pro stream GNSS dat přes internet. Je to bezstavový protokol, založen na protokolu HTTP. HTTP objekty jsou v něm rozšířeny na streamy GNSS dat.

Ntrip je navržen pro šíření DGPS/DGNSS korekcí na základě standardu RTCM. Podporuje i bezdrátový přístup přes mobilní internetové sítě jako GSM, GPRS, EDGE nebo UMTS.

Skládá se ze tří softwarových částí: NtripClient, NtripServer a NtripCaster. NtripServer přenáší GNSS data z jejich zdroje na NtripCaster. Zdroj nepřetržitě poskytuje GNSS data (většinou konvertované do formátu RTCM) získané z GNSS přijímače (např. GPS a/nebo GLONASS). Spolu s GNSS daty mu posílá jejich formát, svou polohu, typ navigačního

systému a další informace. NtripServer se musí před přenosem dat na NtripCaster přihlásit pomocí hesla pro poskytovatele a přidělit si svůj unikátní přístupný bod.

NtripCaster je prostředník mezi několika NtripServery a několika NtripClienty. V jeho nastavení lze stanovit limity pro maximální počet příjemců a poskytovatelů, heslo pro NtripServery, hesla a identifikační čísla pro NtripClienty a také tabulku zdrojů. NtripCaster je v podstatě HTTP server, založen na GNU GPL softwaru Icecast vyvinutého pro vysílání audia (jako internetové radio) i videa přes internet. Do dnešní podoby byl přepracován německým úřadem pro kartografii a geodézii (BKG) pro přenos DGNSS, RTK a surových GNSS dat. [\[17\]](#page-36-8)

#### <span id="page-23-0"></span>4.5 Návrh řešení

Z vybrané knihovny a protokolu v kapitole [4.4](#page-22-0) byl vytvořen návrh, který je představen na obrázku [4.1.](#page-23-1)

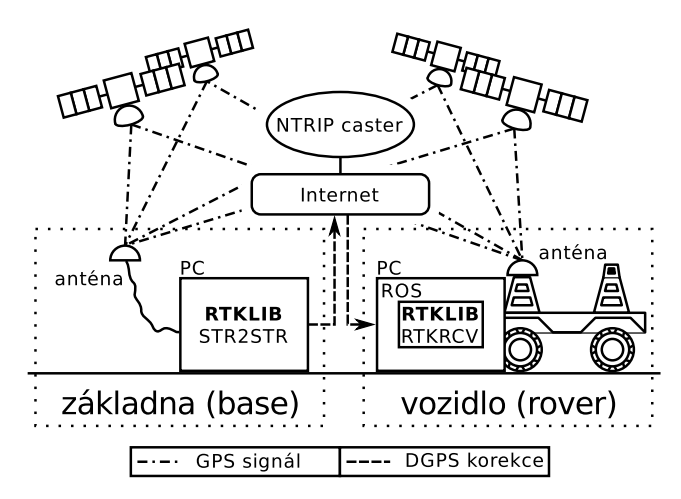

<span id="page-23-1"></span>Obrázek 4.1: Návrh implementace diferenční GPS

Základnu představuje počítač s operačním systémem na kterém lze provozovat aplikace z balíčku RTKLIB, přesněji program str2str, popř. strsvr, má volný jeden port pro GPS přijímač a připojení k síti. Anténa přijímače musí být umístěna na místě se známou přesnou pozicí. Tu lze získat buď přesnými geodetickými přístroji, vyhledáním geodetického referenčního bodu nebo dlouhodobým sledováním v jednom bodu.

NtripCaster je umístěn na společné síti s roverem a základnou. Může být např. umístěn přímo v základně nebo na některém ze serverů nacházejícím se na síti (nejlépe s veřejnou adresou).

Rover je robot využívající meta-operační systém ROS (kapitola [3\)](#page-18-0). Nemusí být v každém případě robot. Základnu může využít kterýkoliv počítač, kde lze provozovat program rtkrcv, popř. rtknavi, má volný jeden port pro GPS přijímač a připojení k síti.

Pro ROS byl vybrán operační systém Lubuntu 14.04.2 LTS (Trusty Tahr) a to kvůli dlouhodobé podpoře, nízkým nárokům na operační paměť (doporučeno 512 MB a více), grafickou kartu, procesor a úložný prostor disku (doporučeno 6 GB a více) [\[13\]](#page-36-9).

Postup získání DGPS dat roverem bude přibližně takový:

• Základna získá některým z výše popsaných způsobů svou polohu (buď je jí ručně zadána nebo je automaticky vysledována).

- Základna se připojí přes NtripServer na svůj přípojný bod na NtripCasteru a začne vysílat GPS data ve formátu RTCM se svou přesnou polohou.
- Rover se přes NtripClient připojí na přípojný bod základny na NtripCasteru, čímž získá data potřebná pro DGPS mód získání pozice.

## <span id="page-25-0"></span>Kapitola 5

## Realizace diferenční GPS

Realizace navrženého řešení byla rozdělena do několika etap. První etapa měla za cíl zjistit funkčnost GPS přijímače pod operačním systémem Lubuntu 14.04.2 LTS a zprovoznit DGPS pod RTKLIB pomocí jeho programů.

Teprve následně byl implementován program a vlastní ROS balíček, který obaluje programy z programového balíčku RTKLIB a poskytuje jejich funkce v ROS.

#### <span id="page-25-1"></span>5.1 Diferenční GPS pod RTKLIB

Výrobce přidělených GPS přijímačů (kapitola [4.2\)](#page-21-0) poskytuje na svých stránkách návod pro zprovoznění jejich staršího typu pod operačními systémy s jádrem Linux [\[4\]](#page-35-9), čehož bylo do jisté míry využito. Po připojení GPS přijímače do USB portu byl ihned rozpoznán a nebylo třeba instalace ovladačů. Jeho funkčnost následně prokázal program gpsd (kapitola [4.3.2\)](#page-21-3), jenž byl v návodu zmíněn, a programy, jenž gpsd využívají.

Zprovoznění GPS přijímače pod RTKLIB vyžadovalo nastavení výstupu GPS přijímače ve formátu podporovaném knihovnou RTKLIB. U přidělených u-blox GPS přijímačů je to formát UBX, který je v nich přednastaven jako vypnutý a vysílány jsou pouze zprávy ve formátu NMEA. Přes freeware program u-center [\[25\]](#page-36-10) přímo od výrobce u-blox AG, byly přijímače nastaveny na tento formát (dle [\[28\]](#page-37-2) a [\[23,](#page-36-11) str. 123]). Na základě znalostí získaných z programu u-center, dokumentace RTKLIB [\[23\]](#page-36-11) a popisu protokolu přijímače [\[27\]](#page-36-12), byl následně vytvořen soubor pro přijímače LEA-6T s inicializačními příkazy pro automatické nastavení vysílání zpráv ve formátu UBX a nastavení frekvence odesílání zpráv 5 Hz. Ten je využíván v programech RTKLIB, jelikož přidělené přijímače se nezdařilo nastavit trvale (pokud byly nějakou dobu odpojeny od napájení, jejich nastavení se vrátilo na výchozí).

Další částí bylo sestavení konfiguračního souboru pro program rtkrcv, podle již zmíněné dokumentace k RTKLIB. Konfigurační soubor byl napsán tak, jak bylo navrhnuto v kapitole [4.5.](#page-23-0) Nastavuje tedy např. mód získání pozice na diferenční GPS, získání přesné pozice základny z RTCM zpráv, vstupní proud dat z GPS přijímače připojeného přes USB a ze základny přes NtripClient. Tím byl rover hotov.

Pro vytvoření NtripCasteru byl využit program Standard NtripCaster 0.1.5, jenž byl vytvořen německým úřadem pro kartografii a geodézii (BKG) [\[11\]](#page-35-10). Na něj byl podle návrhu nastaven program str2str, společně s inicializačními příkazy pro GPS přijímač základny a typy RTCM zpráv. Tím byla hotova základna a tedy i diferenční GPS pod RTKLIB.

#### <span id="page-26-0"></span>5.2 Tvorba balíčku pro ROS

Balíček pro ROS byl pojmenován rtklib, tedy stejně jako programový balíček RTKLIB. Jako inspirace mi posloužil ROS balíček gpsd client [\[10\]](#page-35-11), který využívá ke své funkci program gpsd, jenž mu poskytuje informace o aktuální pozici. Převzato z něj bylo využití standardních zpráv z balíčku sensor msgs pro navigaci přes jakýkoliv GNSS [\[16\]](#page-36-13).

Balíček byl vytvořen pro doposud nejnovější verzi ROS Indigo Igloo, která je celkově osmá, a jeho pracovní prostředí Catkin. Pro implementaci byl využit programovací jazyk Python 2.7, zejména proto, že patří mezi podporované jazyky ROS, má implementovanou podporu balíčkem rospy a také pro svou produktivnost z hlediska rychlosti psaní programů.

#### <span id="page-26-1"></span>5.2.1 Implementace ROS uzlů

Pro realizaci diferenční GPS pod ROS byly vytvořeny dva uzly, z nichž rtkrcv je určen pro rover a str2str je určen pro základnu.

#### Uzel rtkrcv

Tento uzel využívá funkce stejnojmenného programu rtkrcv z programového balíčku RTKLIB. Obsahuje třídu RtkRcv, která umožňuje vytvořit objekt, jenž se stará o spuštění, ukončení, nastavení a komunikaci s programem rtkrcv. Spouštění a komunikace je prováděna za pomocí modulu pexpect, který je používán pro spuštění a řízení potomků rodičovského procesu a také může být použit pro automatizování interaktivních aplikací.

Program rtkrcv je interaktivní aplikace a vyžaduje ke svému běhu terminál, ke kterému by se mohla připojit a přes který by mohla komunikovat s uživatelem. Proto modul pexpect pro každou jím spuštěnou aplikaci vytváří pseudoterminál, přes který rodičovský proces s ní může komunikovat.

Druhou třídou je RtkRcvStream. Instance této třídy využívá k získání řešení z programu rtkrcv první výstupní stream, označený v konfiguračním souboru jako outstr1, nastavený na výstup do souboru s řešením ve formátu llh (zeměpisná šířka, zeměpisná délka a výška nad referenčním elipsoidem v souřadnicovém systému WGS84). Každá instance si vytváří vlastní pseudoterminál. Aby mohla přijímat data z programu rtkrcv, musí jako výstupní soubor prvního výstupního streamu nastavit část slave pseudoterminálu. Poslední získané řešení poskytuje přes svou metodu getLastSolution, jenž vrací v instanci třídy dict.

Uzel rtkrcv publikuje každou sekundu zprávy o aktuální pozici získané z programu rtkrcv do ROS tématu /fix ve formátu NavSatFix z balíčku sensor msgs. Využívá také ROS parametry k nastavení cesty ke konfiguračnímu souboru programu rtkrcv, rekonfiguraci vstupního steamu rovera, vstupního steamu základny a korekcí efemerid. Poskytuje tři privátní ROS služby get status, get config a get stream info, jenž vrací jednoduché odpovědi typu string. Služba get status poskytuje informace o aktuálním stavu programu rtkrcv, módu získání pozice, poloze rovera, poloze základny a další. Služba get config vrací aktuální nastavení programu rtkrcv, které je možné si uložit přes rosservice do souboru a využít jako konfigurační soubor. Poslední službou je get stream info, jenž informuje o aktuálním stavu jednotlivých vstupních a výstupních streamů programu rtkrcv a slouží hlavně pro kontrolu. Ačkoli je určen pro rover a získání aktuální polohy v módu DGPS, je možné jej díky jeho struktuře využít i pro jiné módy získání pozice, jenž rtkrcv umožňuje ve svém nastavení.

#### Uzel str2str

Byl vytvořen s tím cílem, aby bylo možné jednoduše v prostředí ROS vytvořit DGPS základnu. Využívá k tomu stejnojmenný program pro přesměrování a konverzi streamu str2str, jenž je obsažen v RTKLIB.

Obsahuje třídu Str2Str, která umožňuje vytvořit objekt, jenž stará o spuštění, ukončení, nastavení a komunikaci s programem str2str. Spouštění a komunikace je prováděna za pomocí modulu pexpect.

Přes ROS parametry nabízí nastavení vstupu, což je jako výchozí sériový port GPS přijímače ttyACM0, jeho formát, který je jako výchozí nastaven na UBX (tedy formát GNSS přijímačů značky u-blox), a nastavení cesty k souboru s inicializačními příkazy pro GPS přijímač. Lze také nastavit výstup a jeho formát, který je jako výchozí nastaven na NtripServer s formátem RTCM3. Pro základnu je nutné znát její přesnou pozici. Ta lze nastavit přes privátní ROS parametr base pos. Pokud ovšem není zadán snaží se str2str zaměřit přesnou pozici podle parametru auto base pos a za pomocí rtkrcv.py, který tvoří uzel rtkrcv.

#### <span id="page-27-0"></span>5.2.2 Spouštěcí a konfigurační soubory

Pro jednodušší nastavení ROS parametrů byly vytvořeny spouštěcí soubory pro roslaunch. Ke každému uzlu byl vytvořen jeden spouštěcí soubor.

Do ROS balíčku rtklib byly také přidány konfigurační soubory pro program rtkrcv, jenž jsou využívány uzly rtkrcv a str2str, k diferenční GPS a vyhledání přesné pozice základny.

### <span id="page-28-0"></span>Kapitola 6

## Testování diferenční GPS

Protože cílem této bakalářské práce nebylo jen umožnění diferenční GPS pod meta-operačním systémem ROS, ale také otestování DGPS na přesnost lokalizace, zpoždění pro určení pozice a testování na skutečném robotovi, tato kapitola popisuje způsob testování a podmínky pro něj.

#### <span id="page-28-1"></span>6.1 Realizace a prostředky měření

Na obrázku [6.1](#page-29-1) je vidět skutečná podoba navrženého systému (kapitola [4.5\)](#page-23-0) pro získání polohy pomocí módu diferenční GPS. Popíšeme si z čeho se systém skládá:

- Základna
	- netbook s operačním systémem Lubuntu 14.04.2 LTS (Trusty Tahr) a bezdrátovým připojením přes WiFi
	- GPS přijímač značky u-blox modelu LEA-6T s integrovanou anténou a připojením přes USB (napájen přes USB port)
- Rover
	- netbook s operačním systémem Lubuntu 14.04.2 LTS (Trusty Tahr), meta-operačním systémem ROS a bezdrátovým připojením přes WiFi
	- GPS přijímač značky u-blox modelu LEA-6T s integrovanou anténou a připojením přes USB (napájen přes USB port)

Třetí notebook na obrázku [6.1](#page-29-1) sloužil jako přípojný bod WiFi a přes ssh zjednodušuje obsluhu připojených netbooků.

Komunikace mezi základnou a roverem probíhala přes bezdrátové připojení WiFi. Na základně byl spuštěn program Standard NtripCaster 0.1.5, jenž čekal na připojení klientů. Poté byla zadána do spouštěcího souboru str2str skutečná poloha jejího GPS přijímače, nastaveno vysílání DGPS dat na NtripCaster a str2str spuštěn. Na roveru byl spuštěn pod meta-operačním systémem ROS uzel rtkrcv s nastavením pro DGPS a získání dat z NtripCasteru. Ten jakmile získal data a skutečnou polohu základny, což bylo do 30 sekund, začal aplikovat korekce a vracet jimi upravenou aktuální polohu.

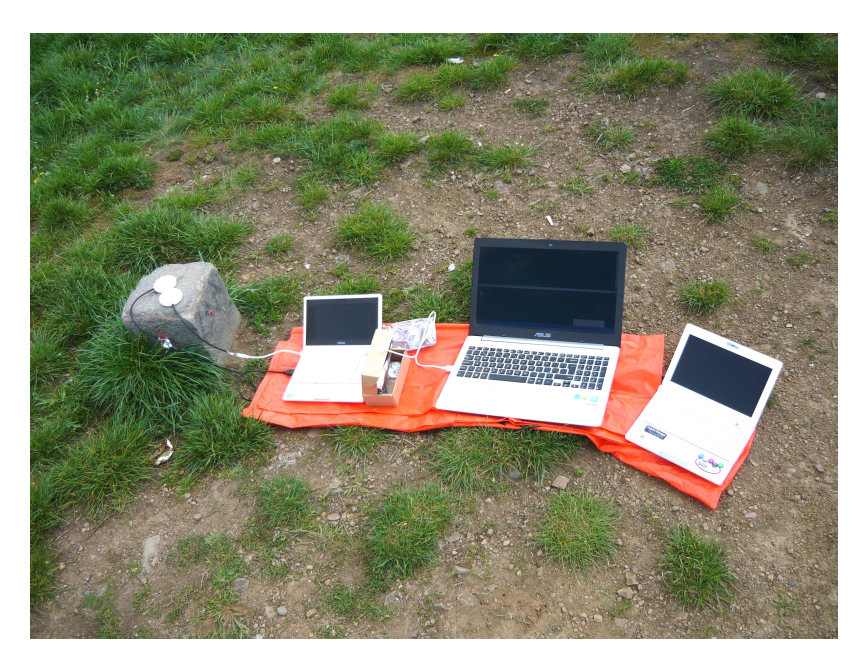

<span id="page-29-1"></span>Obrázek 6.1: Praktická realizace systému DGPS při testování na Medláneckém kopci

### <span id="page-29-0"></span>6.2 Měření na Medláneckém kopci

Pro měření přesnosti systému diferenční GPS v absolutních souřadnicích byl jako vhodná lokalita zvolen Medlánecký kopec, známý také jako Malý medlánecký kopec. Vybrán byl zejména pro svou vyvýšenou pozici a čistý výhled na oblohu (obrázek [6.2\)](#page-29-2). Díky tomu nedocházelo k chybám způsobeným špatnou geometrií satelitů.

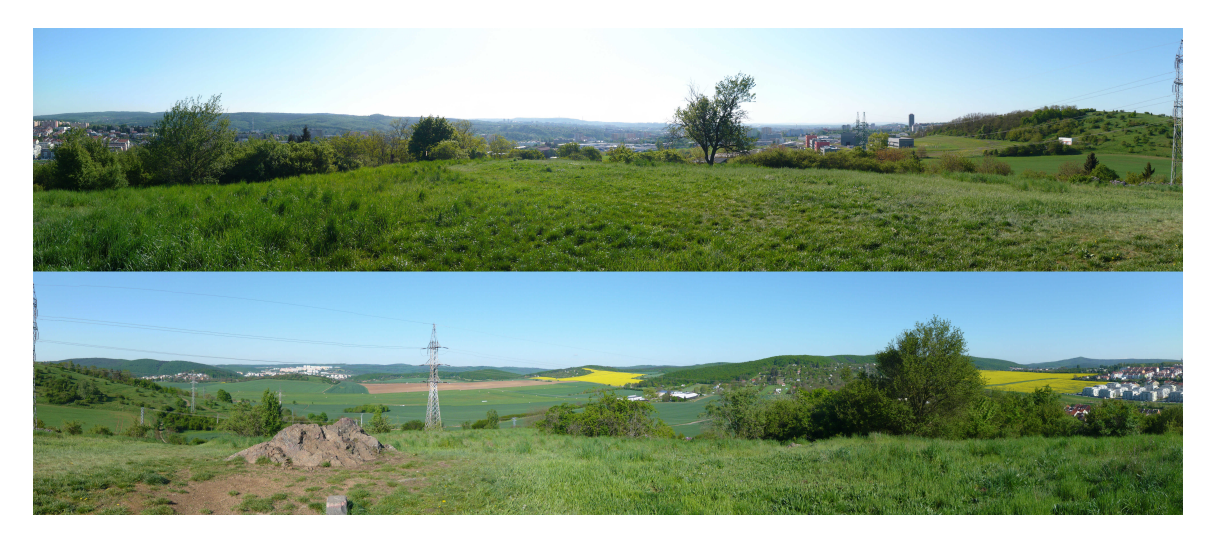

Obrázek 6.2: Panorama Medláneckého kopce (pořízeno v den měření)

<span id="page-29-2"></span>Měření probíhalo za slunečného počasí při jasné obloze v dopoledních hodinách a za stejných podmínek také v noci. Jako referenční bod k získaným informacím o pozici posloužil zhušťovací bod ČÚZK (Český úřad zeměměřický a katastrální). ČÚZK, jenž vykonává správu geodetických základů České republiky, totiž poskytuje na svých internetových stránkách databázi bodových polí. Přes geoprohlížeč ČÚZK byly nalezeny podrobné informace

k tomuto zhušťovacímu bodu. Jeho souřadnice jsou  $49°14'17.6056''S$ ,  $16°34'05.9189''V$  a je  $367.73$  metrů vysoko nad referenčním elipsoidem (což je  $322.96$  metrů v Bpv<sup>[1](#page-30-0)</sup>) [\[30\]](#page-37-3).

Na střed zhušťovacího bodu byl umístěn GPS přijímač s integrovanou anténou, který byl připojený k základně, a 8 cm jižně druhý, připojený k roveru. Oba přijímače byly po celou dobu měření v klidu. Měření probíhalo 10 minut, celkem třikrát s četností dat od GPS přijímačů 5 Hz. Za 10 minut tak rover nasbíral 3000 informací o své pozici, což by při jedné zprávě za sekundu musel sbírat 50 minut. Výsledek měření byl zaznamenáván do souboru ve formátu NMEA 0183 a do lidsky čitelné tabulky se zeměpisnou šířkou, délkou, výškou nad ref. elipsoidem v systému WGS84 a dalšími informacemi jako např. čas GPST, počet viditelných družic a režim získání pozice. Stejně tak byly zaznamenány i surová data z přijímače základny (ve formátu RTCM3 ) a rovera (ve formátu UBX/NMEA) pro případnou pozdější analýzu a porovnání s jinými vyhodnocovacími algoritmy pro zjištění pozice.

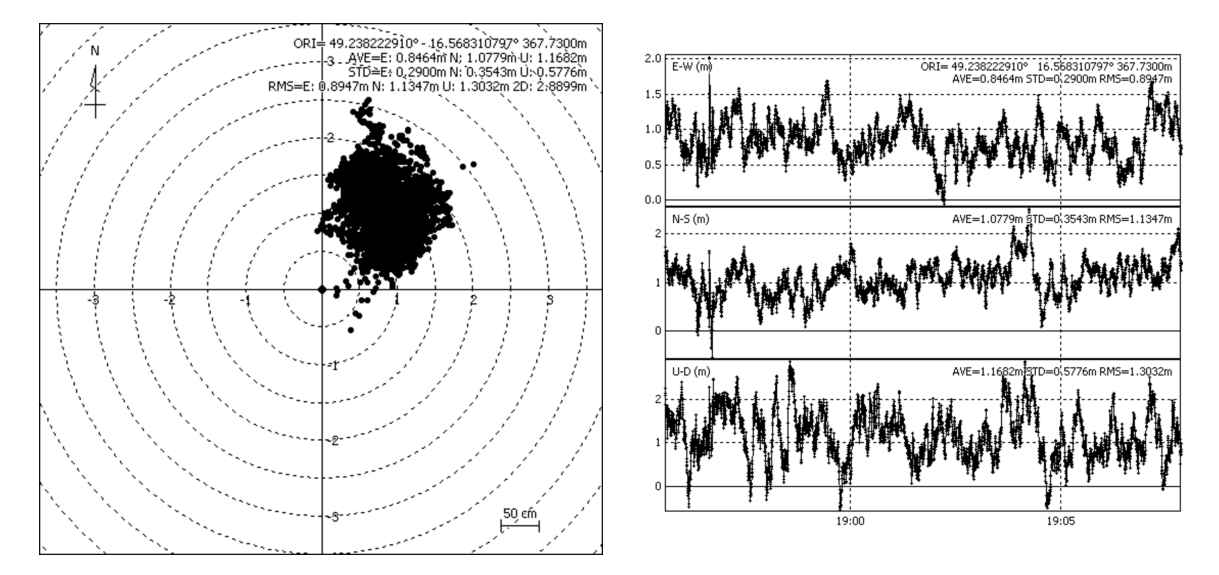

<span id="page-30-3"></span>Obrázek 6.3: Grafické znázornění odchylek získané pozice od referenční pozice bez DGPS korekcí

V popisu modelu GPS přijímače je uvedena horizontální správnost pozice CEP[2](#page-30-1) 2.5 m bez korekcí a CEP  $2.0 \text{ m s}$  SBAS korekcí  $[26]$ , což je po převodu do  $2DRMS<sup>3</sup>$  $2DRMS<sup>3</sup>$  $2DRMS<sup>3</sup>$  6 m bez a 4.8 m s korekcí.

Na obrázku [6.3](#page-30-3) a [6.4](#page-31-1) lze vidět odchylky ke skutečným souřadnicím GPS přijímače rovera, které byly vygenerovány ze surových dat jednoho a tentýž měření, tedy za přesně stejných podmínek. Maximální odchylka za dobu měření bez DGPS korekcí dosahovala k 2.6 m a 2DRMS dosahovalo hodnoty 2.8899 m. To je o 3.1101 m lepší než hodnota uvedená v popisu modelu GPS přijímače, což je pravděpodobně ovlivněno prostředím a délkou měření. S DGPS korekcemi dosahovala maximální odchylka k 2.1 m a 2DRMS dosahovalo hodnoty 1.5592 m.

Z měření bylo zjištěno, že bez DGPS korekcí jsou získané pozice sice přesnější než s DGPS korekcemi (nemají takový rozptyl), ale oproti tomu jsou méně správné (jejich průměrná hodnota je vzdálenější od reálné). Metoda DGPS se tak ukázala jako lepší pro

<span id="page-30-0"></span> $1_{\text{Bpv}-\text{Balt}}$  po vyrovnání – výškový systém používaný na území České republiky

<span id="page-30-1"></span><sup>&</sup>lt;sup>2</sup>CEP – Metoda pro výpočet správnosti ve 2D s pravděpodobností 50% [\[20\]](#page-36-14)

<span id="page-30-2"></span><sup>3</sup> 2DRMS – Metoda pro výpočet správnosti ve 2D s pravděpodobností 95% [\[20\]](#page-36-14)

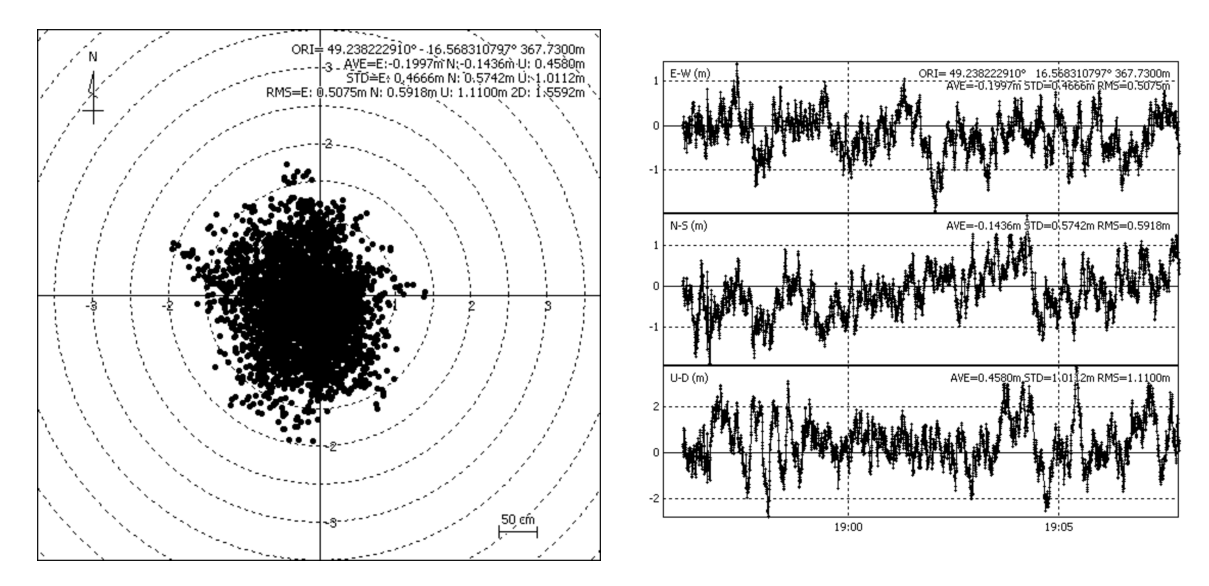

<span id="page-31-1"></span>Obrázek 6.4: Grafické znázornění odchylek získané pozice od referenční pozice s DGPS korekcí

zjištění přesné pozice robota, jenž je při měření v klidu.

Ačkoli to nebylo předpokládáno, byly při měření zachyceny i dva satelity rozšiřujícího družicového systému EGNOS (SBAS). Tyto satelity se totiž v zeměpisných polohách ČR nacházejí nízko nad horizontem a proto v nížinách nebo ve městech nejdou zachytit. Dodatečně bylo také vygenerováno řešení s využitím těchto satelitů ze surových dat jednoho z měření, jenž se nachází v příloze [C.](#page-41-0)

#### <span id="page-31-0"></span>6.3 Měření na Robotu záchranáři

Na rozdíl od měření na Medláneckém kopci (kapitola [6.2\)](#page-29-0), kde bylo cílem měření přesnosti (a to v dobrých podmínkách), mělo toto měření zjistit užitečnost DGPS korekcí při pohybu s GPS přijímačem upevněným přímo na robotovi.

Z dostupných robotů byl vybrán Robot záchranář, venkovní robot, který je vybaven navigačními a lokalizačními senzory, mezi kterými je např. LIDAR, 3D akcelerometr a GPS přijímač. Jeho výhodou také je poměrně konstantní rychlost a přesnost pohybu, jednoduché ovládání a připravenost k použití. Oproti tomu nevýhodou je značně nesnadná manipulace s tímto robotem, jelikož váží přibližně 150 kg a musí se tedy přenášet alespoň ve dvou osobách na paletě s kolečky. Navíc kvůli tomu, že jeho integrovaná baterie již odsloužila, není možné s ním jezdit bez externího zdroje napájení.

Měření probíhalo ve stejný den jako na Medláneckém kopci a se stejným nastavením. Počasí ovšem bylo horší, polojasno, a nešlo zvolit dobrou lokalitu. Jedinou možnou lokalitou pro měření s Robotem záchranářem byla cesta v prostorách Fakulty informačních technologií VUT, před budovou "S". Její nevýhodou je hlavně špatný výhled na oblohu a odrazy způsobené okolními budovami.

V blízkosti lokality nebyl dostupný žádný referenční bod, proto bylo nutné pozici antény základny buď odečíst z mapy, nebo jej získat dlouhodobým měřením. Přibližná poloha pro základnu byla po několika nevyhovujících krátkodobých měřeních, kvůli nemožnému dlouhodobému měření a špatnému signálu nakonec odečtena z mapy.

Doba měření byla 23 minut a bylo provedeno pouze jednou. Průběh byl následný:

- Vyčkání na stabilizaci aktuální pozice.
- Pohyb tři metry vpřed.
- Minuta vyčkání.
- Pohyb tři metry zpátky (zpět na výchozí pozici).
- Konec měření.

Počet viditelných satelitů se pohyboval od dvou po šest. Maximální odchylka za dobu měření bez DGPS korekcí dosahovala k 50 m a 2DRMS dosahovalo hodnoty 21.2900 m. S DGPS korekcemi dosahovala maximální odchylka k 45 m a 2DRMS dosahovalo hodnoty 19.1350 m.

#### <span id="page-32-0"></span>6.4 Zhodnocení výsledků měření

Na základě měření provedených na Medláneckém kopci bylo zjištěno, že bez DGPS korekcí jsou získané pozice sice přesnější než s DGPS korekcemi (nemají takový rozptyl), ale oproti tomu jsou méně správné (jejich průměrná hodnota je vzdálenější od reálné). Metoda DGPS se tak ukázala jako lepší pro zjištění přesné pozice robota, jenž je při měření v klidu. Zlepšení při pohybu nebylo tímto měřením prokázáno.

Měření na Robotu záchranáři nedopadlo příliš uspokojivé. I když DGPS korekce přinesly zlepšení, nebylo to v takové míře jak bylo předpokládáno. Na vině byl počet viditelných družic základnou, protože nemá-li základna dostatečný počet družic pro zjištění polohy, nemůže být ani zjištěná poloha porovnána s referenční polohou.

Odchylky uvedené v následující tabulce byly měřeny pro každé místo ve stejný čas, po stejnou dobu, ale různými metodami. U Medláneckého kopce je navíc zobrazeno zlepšení po využití družic EGNOS (SBAS). Při jejich výpočtu bylo využito programu rtkplot.

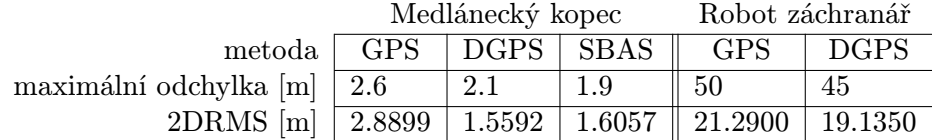

Pro měření z Medláneckého kopce byly vyzkoušeny i jiné metody pro upřesnění pozice, jenž jsou uvedeny v následující tabulce. Díky tomu, že přijímač LEA-6T také poskytuje ve svém surovém formátu informace o měřené fázi nosné vlny a Dopplerova frekvenčního posunu, mohlo být také využito i jiných metod pro zjištění pozice. Vynechal jsem zde kombinaci diferenčních metod spolu se SBAS (tedy u metody static a kinematic), protože přinášela přibližně stejné, byť jen o trochu horší, výsledky.

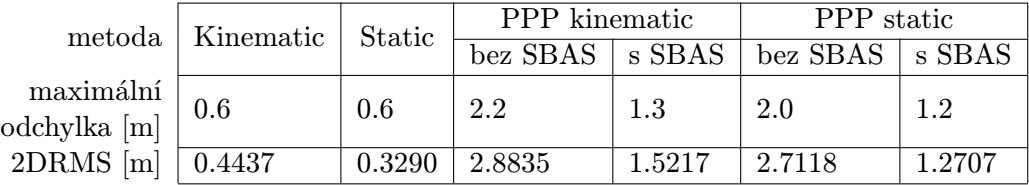

Součástí měření přesnosti pozice bylo i měření zpoždění pro určení pozice. To ukázalo, že metoda diferenční GPS vytvoří první informaci o pozici až o 30 sekund později než běžná metoda, což lze vidět při porovnání obrázků [6.3](#page-30-3) a [6.4.](#page-31-1)

#### <span id="page-33-0"></span>6.5 Možné rozšíření

Rozšíření by v budoucnu přineslo automatické nastavení nejbližší základny, vyhledání zařízení s GNSS přijímačem a rozpoznání jeho typu. K automatickému nastavení nejbližší základny by mohlo být využito NtripCasteru. Ten totiž při připojení umožňuje zobrazit tabulku zdrojů, v níž můžou být uloženy i jejich souřadnice. Podle aktuální změřené polohy by si tak robot mohl sám zjistit tu nejbližší základnu a přepnout se na ni.

Při vyhledání zařízení s GNSS přijímačem a rozpoznání jeho typu by bylo možné se inspirovat programem gpsd, jenž ihned po připojení začne GNSS přijímač a informace z něj sdílet mezi všechny jeho klienty.

Další rozšíření by přineslo přepínání mezi módy pro zjištění pozice na nejvhodnější. Např. je-li robot v klidu může využít dle svého GNSS přijímače módu static, popř. PPP static pokud nepřijímá korekce, pro zjištění své přesné pozice. Realizace by mohla být např. tabulkou GNSS přijímačů, jeho poskytovanými informacemi a tedy i podporovanými módy. Některé GNSS přijímače totiž zvládají kromě signálu z družic GPS, přijímat i signál s družic GLONASS a GALILEO, jenž také přináší zpřesnění zjištěné pozice.

## <span id="page-34-0"></span>Kapitola 7

## Závěr

Cílem práce bylo navrhnout a realizovat zpřesňující metodu GPS navigace, tzv. diferenční GPS, a její implementaci v podobě balíčku do Robotického operačního systému (ROS). Pro jeho dosažení byly nastudovány potřebné znalosti ohledně navigačního systému GPS, včetně metod, jenž se používají k potlačení zdrojů chyb při určení pozice. Mezi programovými knihovnami, které se uvedenou problematikou zabývají, byl vybrán RTKLIB. Výsledný balíček pro ROS umožňuje snadné vytvoření dvou hlavních částí diferenční GPS, kterými je základna, GPS přijímač, jenž vysílá data pro potlačení chyb, a rover, jenž je přijímá. Při vytvoření základny nabízí možnost zadání pozice, potřebného pro funkci této metody, nebo jeho automatického zjištění.

Vytvořené řešení bylo podrobeno měření přesnosti a správnosti vypočítané polohy a také otestováno na skutečném robotovi. Posuzoval se tedy nejen rozptyl získaných pozic, ale i vzdálenost jejich průměrné hodnoty od skutečné pozice. Měření probíhalo ve dvou lokalitách, jenž měly různý vliv na přesnost pozice. Z výsledků vyplývá, že metoda diferenční GPS přináší správnější souřadnice polohy a má větší smysl pro využití na robotech než běžná GPS. Bylo také provedeno měření zpoždění pro určení pozice, které ukázalo, že metoda diferenční GPS má mírné zpoždění vytvoření první informace o pozici oproti běžné GPS.

Možným vylepšením do budoucna by mohlo být automatické nastavení nejbližší základny při dostupné síti základen. K automatickému nastavení nejbližší základny by mohlo být využito funkce protokolu NTRIP, umožňující zobrazit tabulku zdrojů, v níž mohou být uloženy i jejich souřadnice. Podle aktuální změřené polohy by si tak robot mohl sám zjistit tu nejbližší základnu a přepnout se na ni.

Další rozšíření by přineslo přepínání mezi módy pro zjištění pozice na nejvhodnější a s ním spojené vyhledání zařízení s GNSS přijímačem a rozpoznání jeho typu. Některé GPS přijímače (obecně GNSS přijímače) totiž umožňují využít i přesnějších módů než diferenční GPS. Dokáží také využít dohromady signál z družic amerického navigačního systému GPS, ruského GLONASS a evropského GALILEO, což také přináší zpřesnění zjištěné pozice. Např. je-li robot v klidu může využít dle svého GNSS přijímače módu static, popř. PPP static pokud nepřijímá data ze základny, pro zjištění své přesné pozice. Realizace by mohla být např. tabulkou GNSS přijímačů, jeho poskytovanými informacemi a tedy i podporovanými módy.

## Literatura

- <span id="page-35-5"></span>[1] EUREF Permanent GNSS Network [online]. [cit. 2015-01-21]. Dostupné z: <[http://www.epncb.oma.be/\\_networkdata/data\\_access/](http://www.epncb.oma.be/_networkdata/data_access/)>.
- <span id="page-35-4"></span>[2] Wikipedia: File:Geometric Dilution Of Precision.svg [online]. 2008-04-25 [cit. 2015-04-09]. Dostupné z: <[http://en.wikipedia.org/wiki/File:](http://en.wikipedia.org/wiki/File:Geometric_Dilution_Of_Precision.svg) [Geometric\\_Dilution\\_Of\\_Precision.svg](http://en.wikipedia.org/wiki/File:Geometric_Dilution_Of_Precision.svg)>.
- <span id="page-35-1"></span>[3] Wikipedia: Soubor:GPS signal modulation scheme2.svg [online]. 2008-04-25 [cit. 2015-04-09]. Dostupné z: <[http://cs.wikipedia.org/wiki/Soubor:](http://cs.wikipedia.org/wiki/Soubor:GPS_signal_modulation_scheme2.svg) [GPS\\_signal\\_modulation\\_scheme2.svg](http://cs.wikipedia.org/wiki/Soubor:GPS_signal_modulation_scheme2.svg)>.
- <span id="page-35-9"></span>[4] Ammann, D. u-blox 5 and ANTARIS 4 Receivers with Linux via USB: How To. u-blox AG, 2008. Dostupné z: <[http://www.u-blox.com/images/downloads/](http://www.u-blox.com/images/downloads/Product_Docs/USB_with_LINUX%28GPS.G4-CS-07059%29.pdf) [Product\\_Docs/USB\\_with\\_LINUX%28GPS.G4-CS-07059%29.pdf](http://www.u-blox.com/images/downloads/Product_Docs/USB_with_LINUX%28GPS.G4-CS-07059%29.pdf)>.
- <span id="page-35-0"></span>[5] Dudek, G.; Jenkin, M. Computational Principles of Mobile Robotics. Cambridge University Press, 2010. Dostupné z: <<http://books.google.cz/books?id=db5pr2275i0C>>. ISBN 9780521692120.
- <span id="page-35-3"></span>[6] El-Rabbany, A. Introduction to GPS: The Global Positioning System. Artech House mobile communications series, Artech House, 2002. Dostupné z: <<http://books.google.cz/books?id=U2JmghrrB8cC>>. ISBN 9781580531832.
- <span id="page-35-6"></span>[7] Eriksson, R.; Badea, V. Indoor navigation with pseudolites (fake GPS sat.) Institutionen för teknik och naturvetenskap, 2005. Dostupné z: <<http://liu.diva-portal.org/smash/record.jsf?pid=diva2%3A20395>>.
- <span id="page-35-7"></span>[8] GNSS Technologies Inc. Pseudolite INDOOR real time precise positioning. 2004. Dostupné z: <[http://www.fpoir.org/OPEN/FORUM11\\_DRivan\\_040820.pdf](http://www.fpoir.org/OPEN/FORUM11_DRivan_040820.pdf)>.
- <span id="page-35-2"></span>[9] Hanáček, P. Bezdrátové a mobilní sítě – Lokalizace mobilních zařízení. Vysoké učení technické v Brně. Fakulta informačních technologií, 2008. Dostupné z: <<https://www.fit.vutbr.cz/study/courses/BMS/private/bms0x8.pdf>>.
- <span id="page-35-11"></span>[10] Kolektiv autorů. GitHub: gps umd [online]. 2014-06-20 [cit. 2014-11-27]. Dostupné z: <[https://github.com/ktossell/gps\\_umd](https://github.com/ktossell/gps_umd)>.
- <span id="page-35-10"></span>[11] Kolektiv autorů. GitHub: ntripcaster [online]. 2014-10-15 [cit. 2015-02-12]. Dostupné z: <<https://github.com/roice/ntripcaster>>.
- <span id="page-35-8"></span>[12] Kolektiv autorů. gpsd – a GPS service daemon [online]. 2015-04-13 [cit. 2015-04-29]. Dostupné z: <<http://www.catb.org/gpsd/>>.
- <span id="page-36-9"></span>[13] Kolektiv autorů. Lubuntu [online]. 2015-01-27 [cit. 2015-04-29]. Dostupné z: <[https://wiki.ubuntu.com/Lubuntu#System\\_Requirements](https://wiki.ubuntu.com/Lubuntu#System_Requirements)>.
- <span id="page-36-5"></span>[14] Kolektiv autorů. ROS/Concepts [online]. 2014-06-21 [cit. 2014-11-21]. Dostupné z: <<http://wiki.ros.org/ROS/Concepts>>.
- <span id="page-36-4"></span>[15] Kolektiv autorů. ROS/Introduction [online]. 2014-05-22 [cit. 2014-11-21]. Dostupné z: <<http://wiki.ros.org/ROS/Introduction>>.
- <span id="page-36-13"></span>[16] Kolektiv autorů. sensor msgs/NavSatFix Documentation [online]. 2015-04-21 [cit. 2015-05-03]. Dostupné z: <[http://docs.ros.org/api/sensor\\_msgs/html/msg/NavSatFix.html](http://docs.ros.org/api/sensor_msgs/html/msg/NavSatFix.html)>.
- <span id="page-36-8"></span>[17] Lenz, E. Network Transport of RTCM via Internet Protocol (NTRIP) – Application and Benefit in Modern Surveying Systems. 2004. Dostupné z: <[http://www.fig.net/pub/athens/papers/ts03/ts03\\_2\\_lenz.pdf](http://www.fig.net/pub/athens/papers/ts03/ts03_2_lenz.pdf)>.
- <span id="page-36-1"></span>[18] Maceček, I. GPS navigace pro venkovní pruzkumný robot (Bakalářská práce). Vysoké učení technické v Brně. Fakulta elektrotechniky a komunikačních technologií, 2007. Dostupné z: <<http://hdl.handle.net/11012/2531>>.
- <span id="page-36-2"></span>[19] Madron, T. Diferenciální GPS (Diplomová práce). Vysoké učení technické v Brně. Fakulta elektrotechniky a komunikačních technologií, 2008. Dostupné z: <<http://hdl.handle.net/11012/1444>>.
- <span id="page-36-14"></span>[20] NovAtel. GPS Position Accuracy Measures. NovAtel, 2003. Dostupné z: <<http://www.novatel.com/assets/Documents/Bulletins/apn029.pdf>>.
- <span id="page-36-0"></span>[21] Seeber, G. Satellite Geodesy. Walter de Gruyter, 2003. Dostupné z: <<https://books.google.cz/books?id=WgQVlzGR5GYC>>. ISBN 9783110175493.
- <span id="page-36-7"></span>[22] Takasu, T. RTKLIB: An Open Source Program Package for GNSS Positioning [online]. 2014-12-05 [cit. 2015-04-04]. Dostupné z:  $\langle$ <http://www.rtklib.com/>>.
- <span id="page-36-11"></span>[23] Takasu, T. RTKLIB ver. 2.4.2 Manual. 2013. Dostupné z: <[http://www.rtklib.com/prog/manual\\_2.4.2.pdf](http://www.rtklib.com/prog/manual_2.4.2.pdf)>.
- <span id="page-36-3"></span>[24] u-blox AG. Precise Point Positioning (PPP) : High accuracy sub-meter positioning [online]. [cit. 2014-12-25]. Dostupné z: <<http://www.u-blox.com/en/precise-point-positioning-ppp.html>>.
- <span id="page-36-10"></span>[25] u-blox AG. u-center GNSS evaluation software for Windows [online]. [cit. 2014-12-25]. Dostupné z: <[http://www.u-blox.com/en/](http://www.u-blox.com/en/evaluation-tools-a-software/u-center/u-center.html) [evaluation-tools-a-software/u-center/u-center.html](http://www.u-blox.com/en/evaluation-tools-a-software/u-center/u-center.html)>.
- <span id="page-36-6"></span>[26] u-blox AG. LEA-6 Data Sheet. 2013. Dostupné z:  $\lt$ [http://www.u-blox.com/images/downloads/Product\\_Docs/LEA-6\\_DataSheet\\_](http://www.u-blox.com/images/downloads/Product_Docs/LEA-6_DataSheet_%28GPS.G6-HW-09004%29.pdf) [%28GPS.G6-HW-09004%29.pdf](http://www.u-blox.com/images/downloads/Product_Docs/LEA-6_DataSheet_%28GPS.G6-HW-09004%29.pdf)>.
- <span id="page-36-12"></span>[27] u-blox AG. u-blox 6 Receiver Description : Including Protocol Specification. 2013. Dostupné z: <[www.u-blox.com/images/downloads/Product\\_Docs/u-blox6\\_](www.u-blox.com/images/downloads/Product_Docs/u-blox6_ReceiverDescriptionProtocolSpec_%28GPS.G6-SW-10018%29.pdf) [ReceiverDescriptionProtocolSpec\\_%28GPS.G6-SW-10018%29.pdf](www.u-blox.com/images/downloads/Product_Docs/u-blox6_ReceiverDescriptionProtocolSpec_%28GPS.G6-SW-10018%29.pdf)>.
- <span id="page-37-2"></span>[28] u-blox AG. u-center : GNSS evaluation software for Windows. 2015. Dostupné z: <[http://www.u-blox.com/images/downloads/Product\\_Docs/u-Center\\_](http://www.u-blox.com/images/downloads/Product_Docs/u-Center_UserGuide_%28UBX-13005250%29.pdf) [UserGuide\\_%28UBX-13005250%29.pdf](http://www.u-blox.com/images/downloads/Product_Docs/u-Center_UserGuide_%28UBX-13005250%29.pdf)>.
- <span id="page-37-1"></span>[29] Wormley, S. J. GPS Errors & Estimating Your Receiver's Accuracy [online]. 2010-07-15 [cit. 2015-05-09]. Dostupné z: <[http://edu-observatory.org/gps/gps\\_accuracy.html](http://edu-observatory.org/gps/gps_accuracy.html)>.
- <span id="page-37-3"></span>[30] ČÚZK. Polohové bodové pole – geodetické údaje o bodech základního polohového pole [online]. 2015-04-02 [cit. 2015-04-25]. Dostupné z: <[http://dataz.cuzk.cz/gu/ztl\\_43/tl\\_4301/4301205z.gif](http://dataz.cuzk.cz/gu/ztl_43/tl_4301/4301205z.gif)>.
- <span id="page-37-0"></span>[31] Čábelka, M. Úvod do GPS. CITT Praha Akademie kosmických technologií oblast Galileo, GMES, 2008. Dostupné z: <[https://www.natur.cuni.cz/geografie/geoinformatika-kartografie/](https://www.natur.cuni.cz/geografie/geoinformatika-kartografie/ke-stazeni/vyuka/gps/skriptum-uvod-do-gps/) [ke-stazeni/vyuka/gps/skriptum-uvod-do-gps/](https://www.natur.cuni.cz/geografie/geoinformatika-kartografie/ke-stazeni/vyuka/gps/skriptum-uvod-do-gps/)>.

## <span id="page-38-0"></span>Příloha A

## Obsah CD

- projekt.pdf Technická zpráva ve formátu PDF (Portable Document Format)
- projekt-tisk.pdf Technická zpráva ve formátu PDF ve formě určené pro tisk
- projekt.tar.gz-Zdrojové soubory technické zprávy (LATEX, BIBTEX a obrázky)
- rosrtklib.tar.gz Vytvořený balíček pro Robot operating system (Robotický operační systém – ROS)
- RTKLIB-master.tar.gz Knihovna RTKLIB 2.4.2 p11 s opravou chyby č. 126
- ntripcaster.tar.gz Program Standard NtripCaster 0.1.5
- mereni.tar.gz Surová data z GPS přijímače rovera (ve formátu UBX) a základny (ve formátu RTCM3) získaná při měření

## <span id="page-39-0"></span>Příloha B

## Postup instalace a spuštění

Uvedený postup předpokládá operační systém na kterém bez problémů funguje Robot operating system (ROS) a již nainstalovaný ROS. Testován byl na operačním systému Lubuntu 14.04.2 LTS (Trusty Tahr) na ROS Indigo Igloo. Využito bylo také knihovny RTKLIB 2.4.2 p11 a Standard NtripCaster 0.1.5. Pro testování byly použity dva GPS přijímače LEA-6T. Při použití jiného typu GPS přijímače je nutno si zkontrolovat, zda-li je podporován knihovnou RTKLIB a co je k provozu třeba nastavit. Předpokládá se, že čtenář je seznámen s ROS minimálně podle návodů na <[http://wiki.ros.org/ROS/Tutorials#Beginner\\_Level](http://wiki.ros.org/ROS/Tutorials#Beginner_Level)>.

#### <span id="page-39-1"></span>B.1 Instalace

- 1. Proveďte instalaci RTKLIB na počítač představující základnu a počítač představující rover.
	- (a) Nakopírujte do adresáře /opt/RTKLIB<sup>[1](#page-39-2)</sup> repositář RTKLIB. Můžete jej získat z archivu RTKLIB-master.tar.gz na přiloženém CD nebo z GitHub: <<https://github.com/erumoico/RTKLIB>>
	- (b) Změňte pracovní adresář na /opt/RTKLIB/app a zkompilujte programy příkazem: sh makeall.sh
- 2. Proveďte instalaci programu Standard NtripCaster na počítač, který je se základnou i roverem ve stejné síti (může být i přímo na základnu či rover ).
	- (a) Nakopírujte do zapisovatelného adresáře repositář RTKLIB. Můžete jej získat z archivu ntripcaster.tar.gz na přiloženém CD nebo z GitHub: <<https://github.com/erumoico/ntripcaster>>
	- (b) Změňte pracovní adresář na nakopírovaný repositář a dbejte pokynů pro instalaci uvedených v souboru README.txt s tím rozdílem, že není třeba rozbalovat software, ale změnit pracovní adresář na podadresář ntripcaster0.1.5.
- 3. Na základně i roveru do adresáře src pracovního prostoru ROS catkin (obvykle <sup>∼</sup>/catkin ws/src) rozbalte archiv rosrtklib.tar.gz z přiloženého CD a proveďte jeho kompilaci pomocí catkin make.

<span id="page-39-2"></span><sup>&</sup>lt;sup>1</sup>Bude-li použit jiný adresář je třeba jej nastavit do ROS parametru RTKLIB PATH.

#### <span id="page-40-0"></span>B.2 Spuštění

- 1. Připojte jeden GPS přijímač do USB portu základny a druhý do USB portu rovera.
- 2. Spusťte NtripCaster na počítači, kde byl nainstalován.
- 3. Na základně ve spouštěcím souboru str2str.launch upravte parametr stream\_in, aby jméno zařízení odpovídalo GPS přijímači, a stream out, aby odpovídala adresa a port počítači a portu na němž je běží NtripCaster a heslo i přípojný bod tomu předvolenému v nastavení NtripCaster.
	- Pokud je známa pozice základny upravte parametr base pos.
	- V případě že není známa smažte parametr base pos, což umožní automatické vyhledání pozice. Volitelně lze nastavit parametr auto base pos určující počet získaných řešení pro automatické určení pozice základny.
- 4. Spusťte na základně spouštěcí soubor str2str.launch. (V případě, že pozice základny je neznámá, začne vysílat data až po automatickém určení pozice.)
- 5. Na roveru ve spouštěcím souboru rtkrcv.launch upravte hodnoty parametrů na požadované, podobě jak tomu bylo u str2str.launch.
- 6. Spusťte na roveru spouštěcí soubor rtkrcv.launch.

#### <span id="page-40-1"></span>B.3 Možné příčiny problémů

- 1. Pro získání dat z GPS přijímače musí mít uživatel k němu přístup pro čtení i zápis.
- 2. GPS přijímač nemusí mít vždy cestu /dev/ttyACM0. Je třeba zjistit na kterém zařízení je a podle toho upravit spouštěcí soubor.
- 3. U modelu u-blox LEA-6T se častým odpojováním/připojováním USB kabelu do redukce již několikrát vytvořil tzv. studený spoj mezi deskou plošných spojů (DPS) a microUSB konektorem. To způsobí že GPS přijímač nefunguje správně. Pokud tento případ nastane je nutno microUSB konektor přepájet.

## <span id="page-41-0"></span>Příloha C

## Grafy

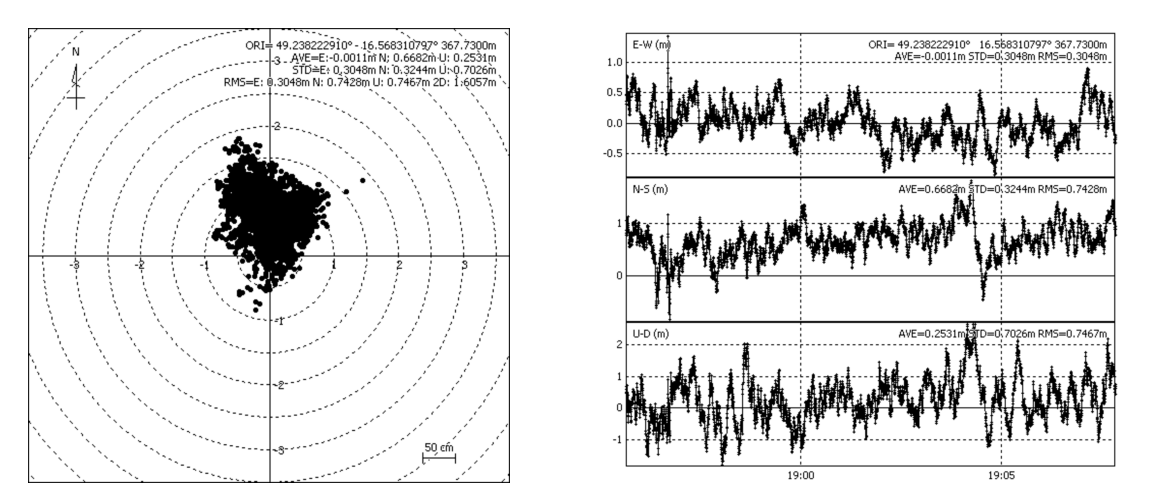

Obrázek C.1: Grafické znázornění odchylek získané pozice od referenční pozice pomocí metody SBAS

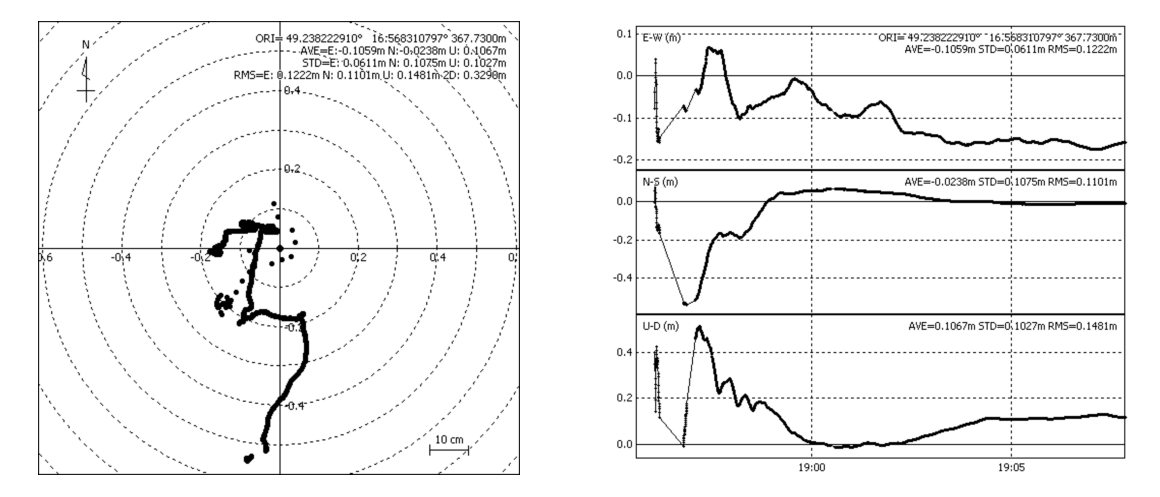

Obrázek C.2: Grafické znázornění odchylek získané pozice od referenční pozice pomocí metody static

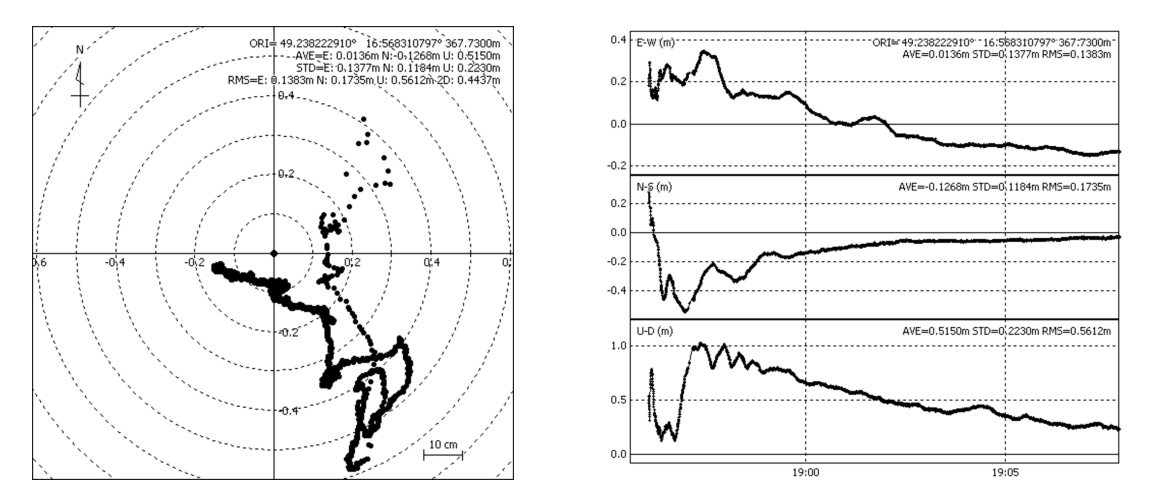

Obrázek C.3: Grafické znázornění odchylek získané pozice od referenční pozice pomocí metody kinematic

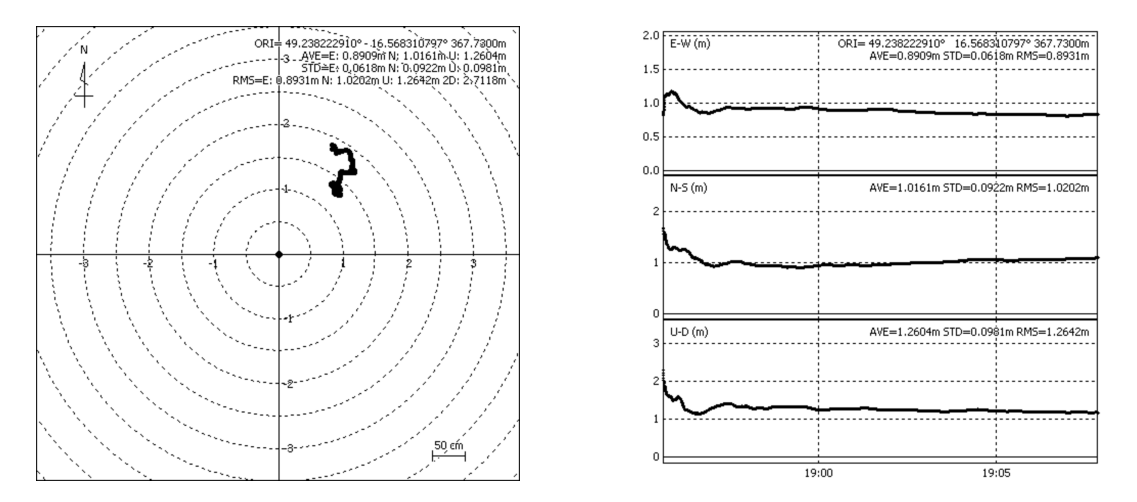

Obrázek C.4: Grafické znázornění odchylek získané pozice od referenční pozice pomocí metody PPP static

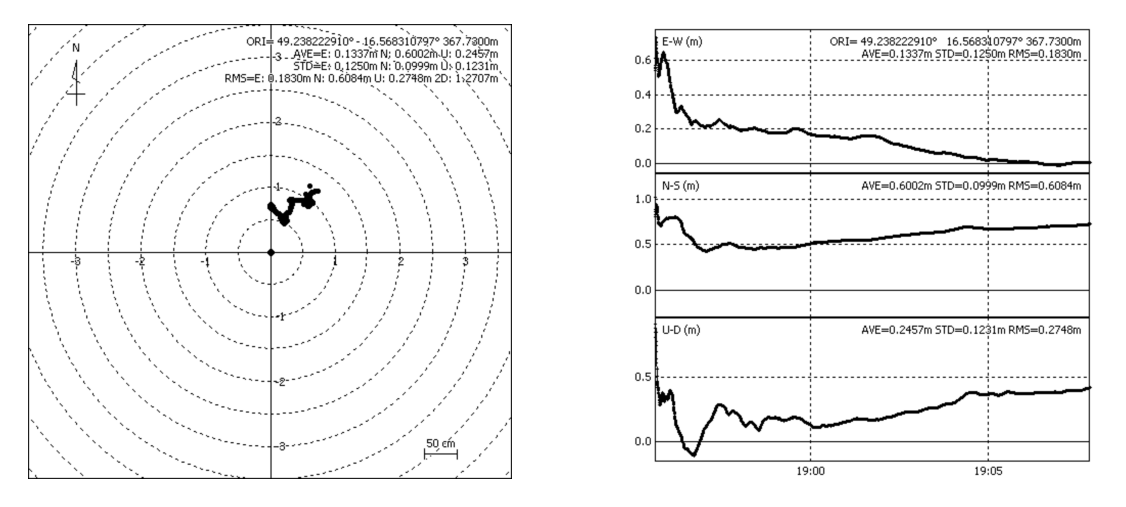

Obrázek C.5: Grafické znázornění odchylek získané pozice od referenční pozice pomocí metody PPP static s využitím SBAS

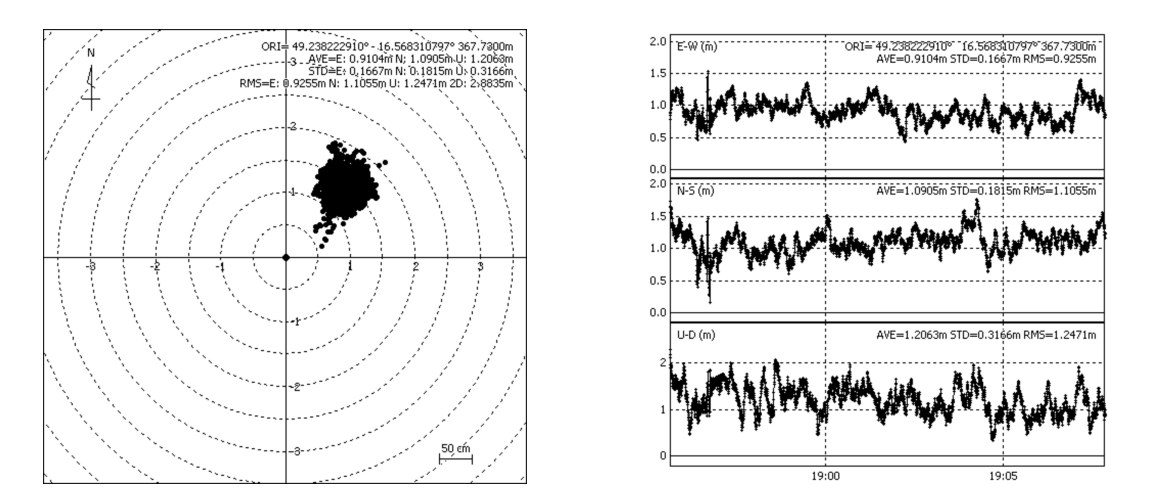

Obrázek C.6: Grafické znázornění odchylek získané pozice od referenční pozice pomocí metody PPP kinematic

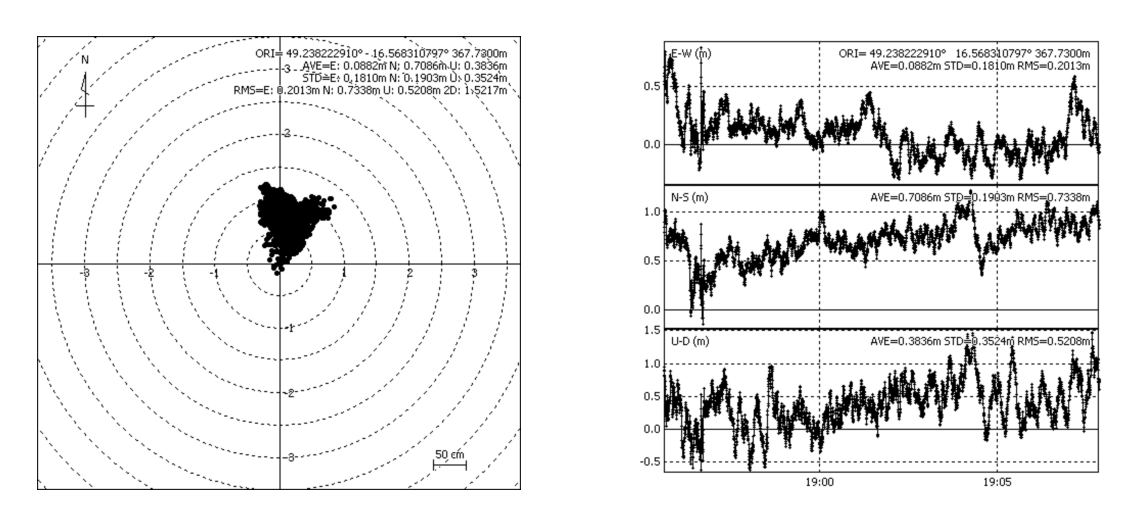

Obrázek C.7: Grafické znázornění odchylek získané pozice od referenční pozice pomocí metody PPP kinematic s využitím SBAS